## **6 Aufbau von Rechnersystemen**

- **Speicher**
	- Ö **RAM, ROM, Cache**
- $\Omega$  **Prozessor**
	- Ö **Integer**
	- Ö **Gleitkommaarithmetik**
	- Ö **Cachecontroller**
- **E/A**
	- Ö **Tastatur**
	- Ö **Grafikkarte**
	- Ö **Diskettencontroller**
	- Ö **Festplattencontroller**
	- Ö **Netzwerkkarte**

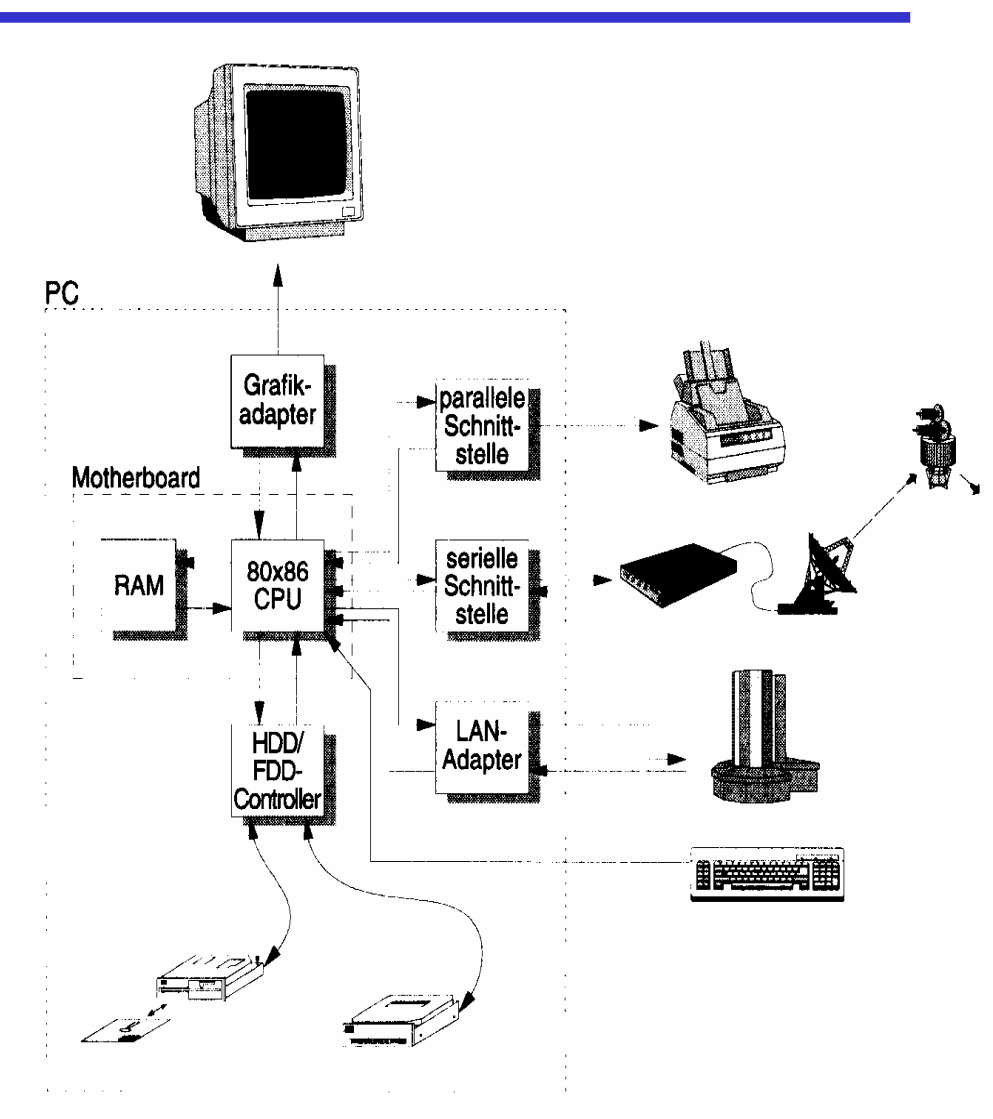

# **Hauptkomponenten der Zentraleinheit**

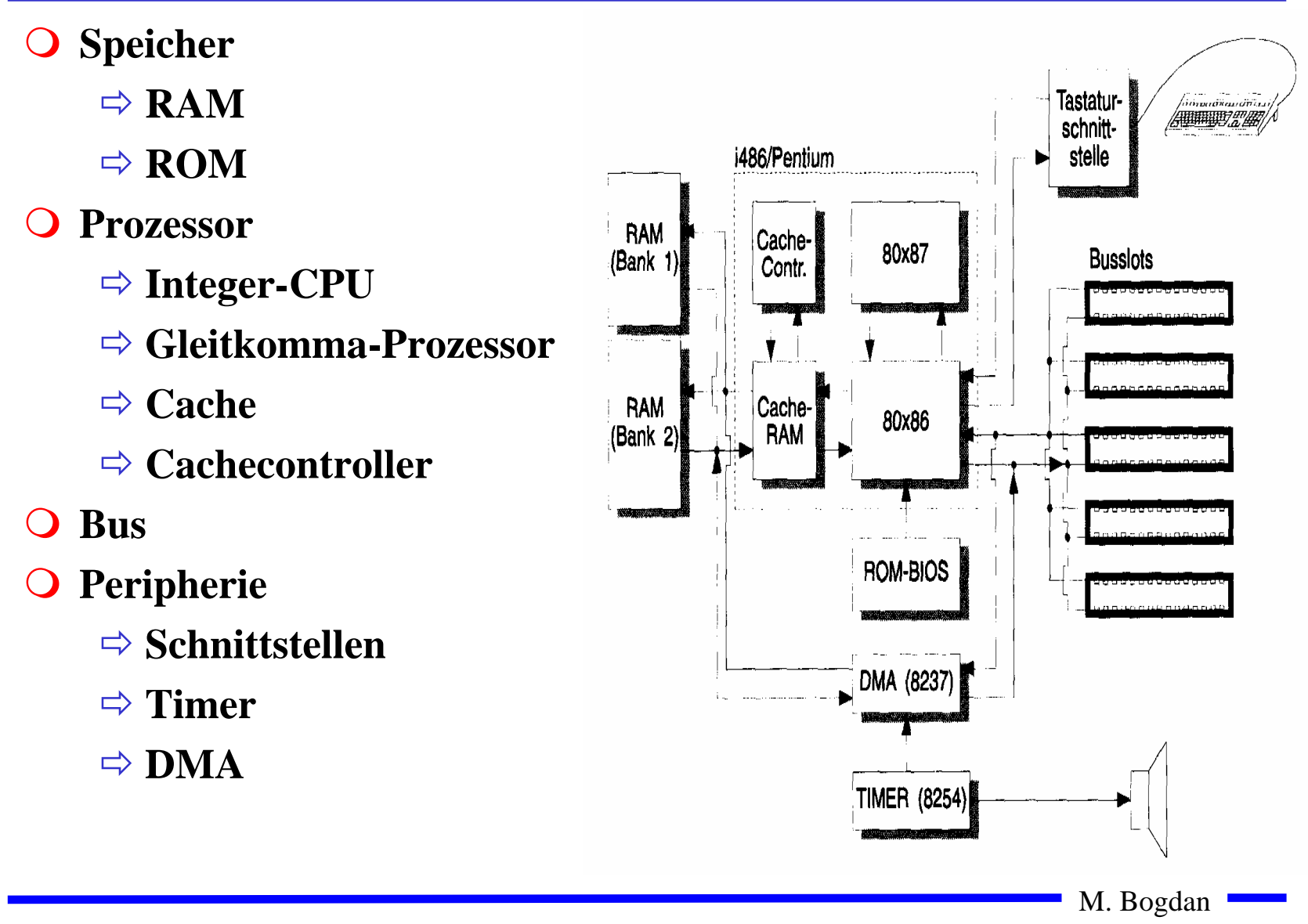

# **Peripherie**

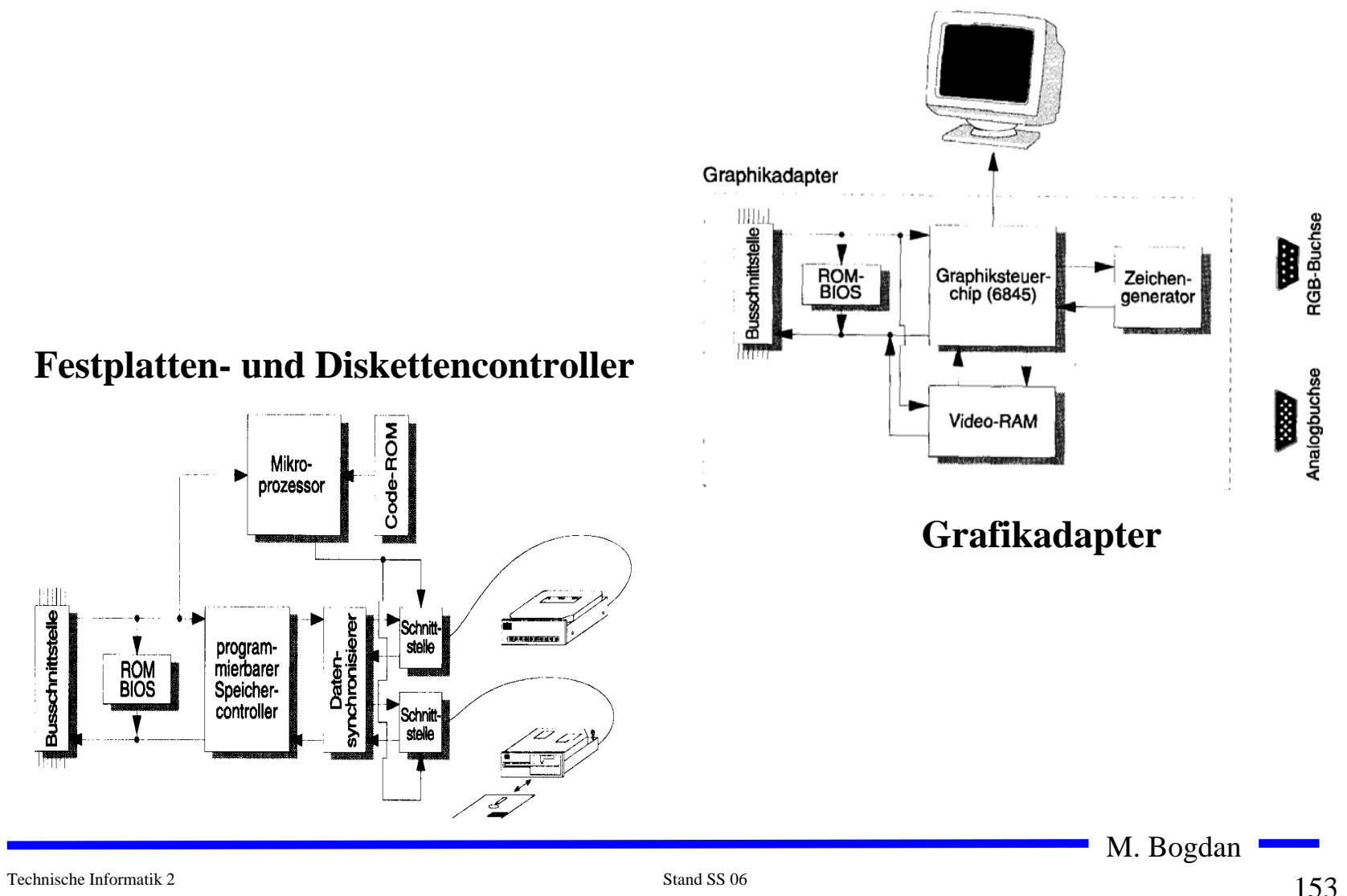

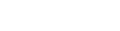

#### **Prinzipieller Aufbau eines typischen Mikroprozessors**

- **Steuerwerk**
	- Ö **Liefert die Steuersignale für das Rechenwerk**
	- Ö **Steuert den Ablauf der Operationen**
- **Q** Rechenwerk (Operationswerk)
	- Ö **führt die arithmetischen und logischen Operationen aus**
- **Registersatz**
	- Ö **speichert die Operanden für das Rechenwerk**
- **Adresswerk**
	- Ö **Berechnet die Adressen für die Befehle oder die Operanden**
- **Systembus-Schnittstelle**
	- Ö **Treiber**
	- Ö **Zwischenspeicher**
	- Ö **Adresszähler**

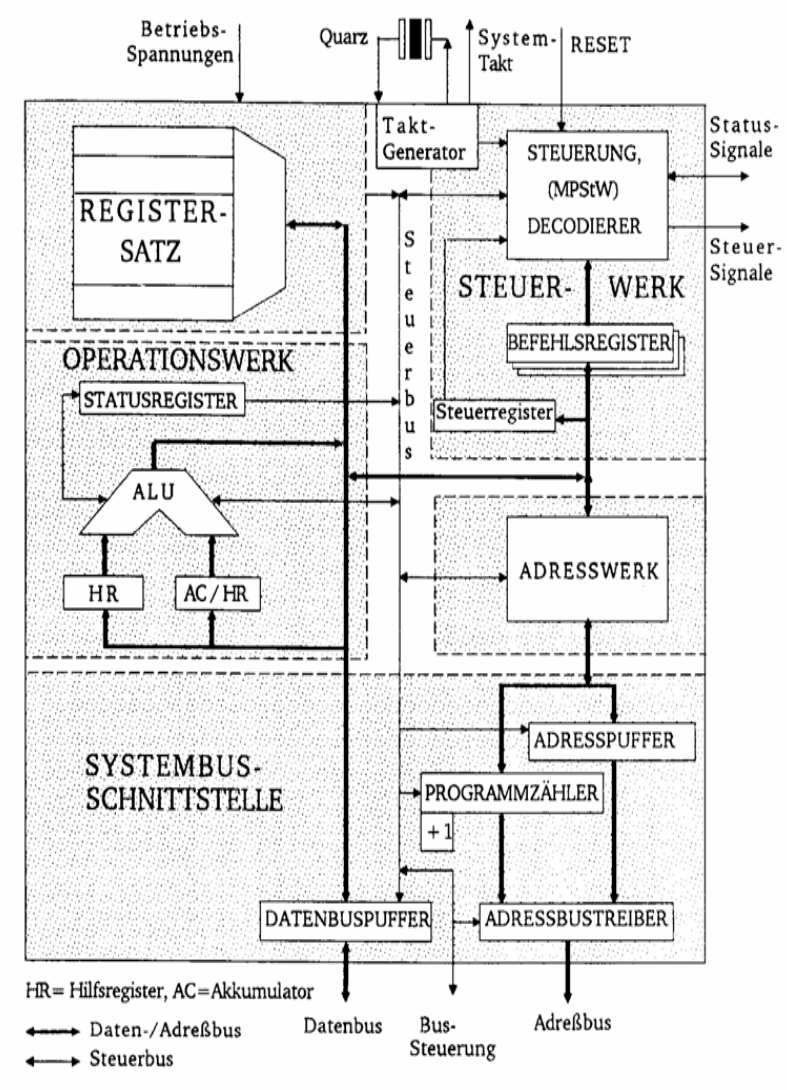

Technische Informatik 2 Stand SS 06

#### **Das Steuerwerk**

- **Ablaufsteuerung der Befehlsbearbeitung im Operationswerk**
- **O** Synchrones Schaltwerk
- **Komponenten eines typischen Steuerwerks**
	- Ö **Befehlsdekodierer: analysiert und entschlüsselt den aktuellen Befehl**
	- Ö **Steuerung: generiert die Signale für das Rechenwerk**
	- Ö **Befehlsregister: speichert den aktuellen Befehl**
	- Ö **Steuerregister: liefert Bedingungen zur Entscheidung des Befehlsablaufs**
- **Festverdrahtetes Steuerwerk**
	- Ö **das Steuerwerk wird als System mehrstufiger logischer Gleichungen implementiert und minimiert**
- **Mikroprogrammiertes Steuerwerk**
	- Ö **das Steuerwerk wird in einem ROM implementiert**
- **Mikroprogrammierbares Steuerwerk**

Ö **das Steuerwerk wird in einem RAM implementiert und wird beim Neustart des Prozessors geladen**

M. Bogdan

#### **Mikroprogrammierung**

- **Mikrooperationen**
	- Ö **elementare Operationen wie das Setzen eines Registers**
- $\Omega$  **Mikrobefehle**
	- Ö **Zusammenfassung bestimmter Mikrooperationen, die zu einem Taktzeitpunkt gleichzeitig ausgeführt werden können**
- **Mikroprogrammierung** 
	- Ö **Realisierung der Maschinenbefehle durch durch eine Folge von Elementaroperationen**

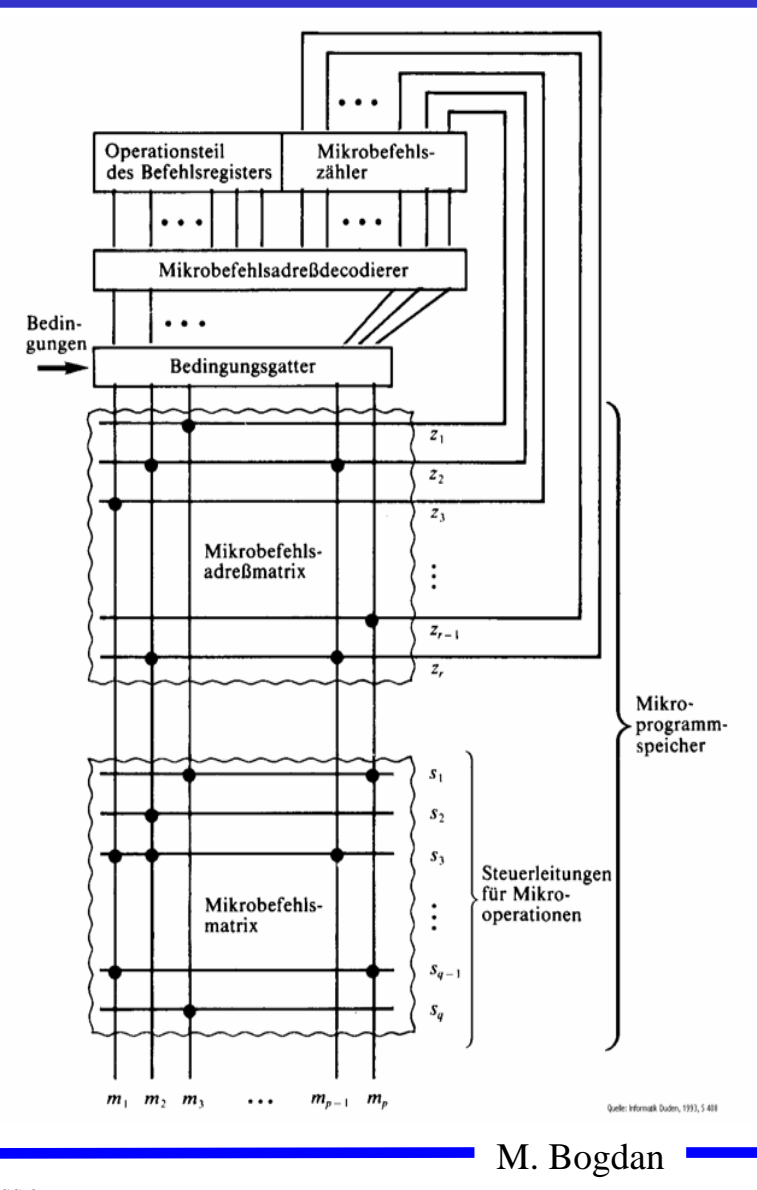

#### **Vertikale und horizontale Mikroprogrammierung**

 **Horizontale Address Microwords Mikroprogrammierung**  $0<sub>0</sub>$ 11000101010 Ö **jedes Ausgangssignal erhält**   $0<sub>1</sub>$ 00100010101 **eine eigene Steuerleitung** 00010000000  $10$ 00001000000  $11$ Reset Microwords  $0001$ Counter **Activation signals**  $0.01.0$ Quelle: De Micheli Synthesis and Optimization of Digital Circuits, S. 169  $0110$  $1000$ 1010  $0011$  **Vertikale Mikroprogrammierung**  $0111$  $1001$ Ö **Die Ausgangssignale werden**   $1011$ **über einen Multiplexer**  0100 **angesteuert**0101 Decoder **Activation signals** M. Bogdan

#### **Mischformen**

 **Unabhängige Teile des horizontalen Mikrobefehlsworts werden zusammengefaßt und vertikal kodiert**

Microword format

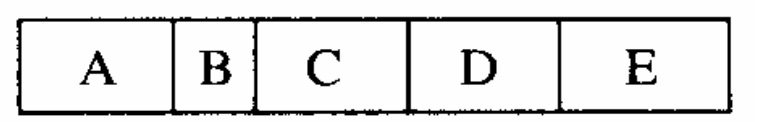

#### Microwords

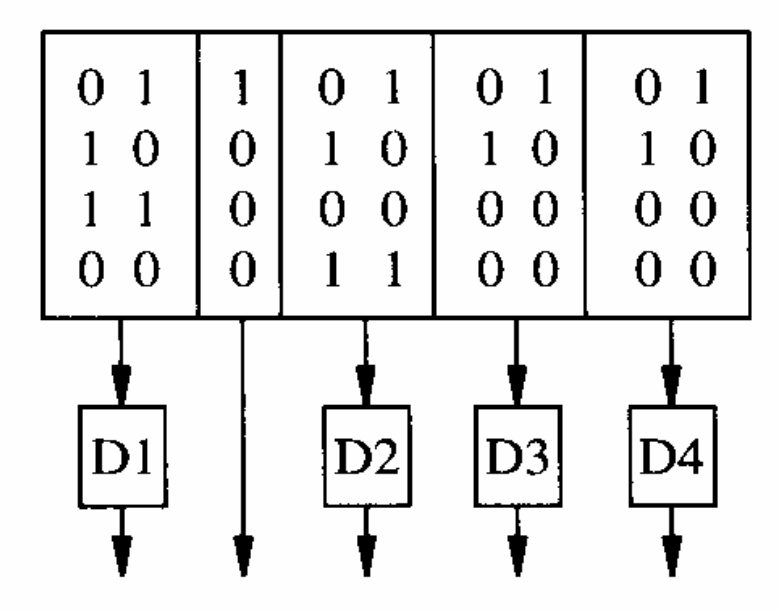

#### **Activation** signals

Quelle: De Mcheli Synthesis and Optimization of Digital Circuits, S. 170

#### **Das Steuerwerk des Intel 486**

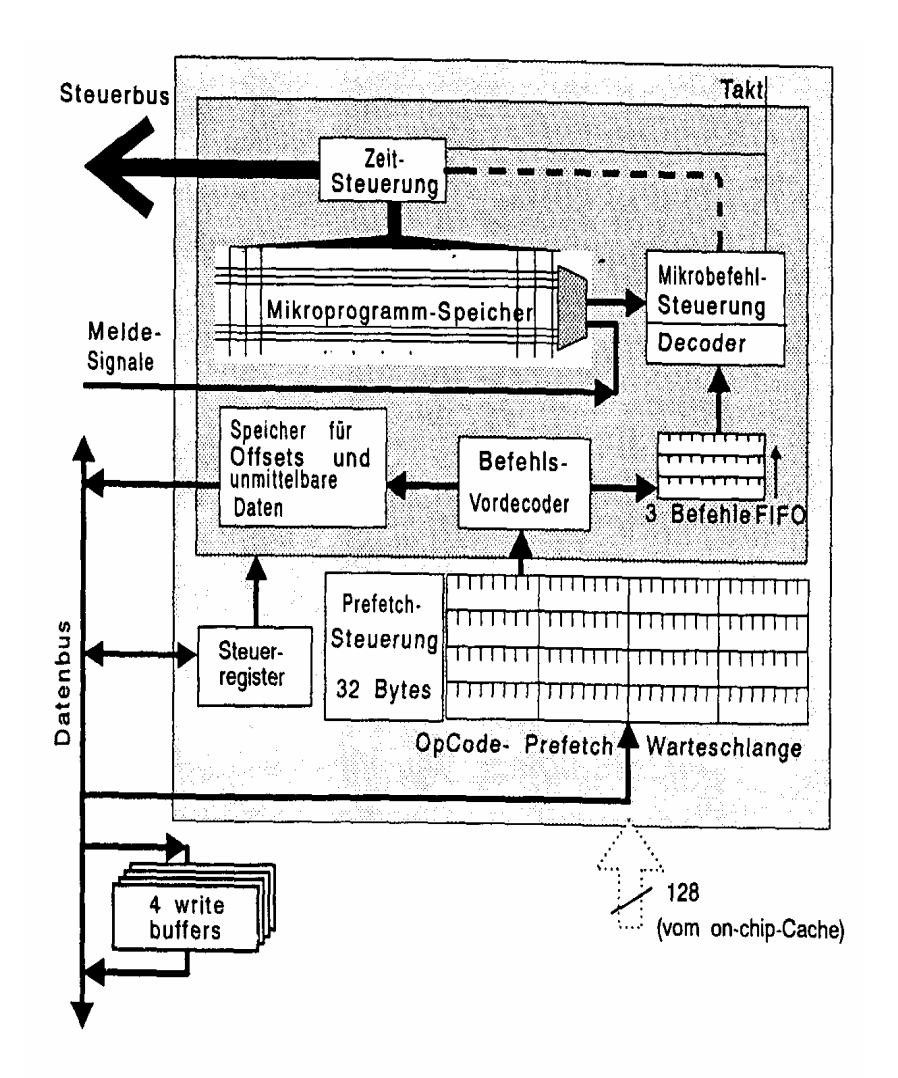

M. Bogdan

## **Das Rechenwerk**

- **ALU**
	- Ö **berechnet alle Operationen**
- **Akkumulator**
	- Ö **speichert das Ergebnis einer Operation**
	- Ö **stellt einen Operanden zur Verfügung**
- $\bigcirc$  **Hilfsregister** 
	- Ö **stellt den zweiten Operanden zur Verfügung**
- **Statusregister**
	- Ö **Speichert besondere Ergebnisse**

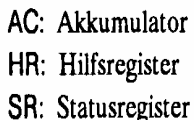

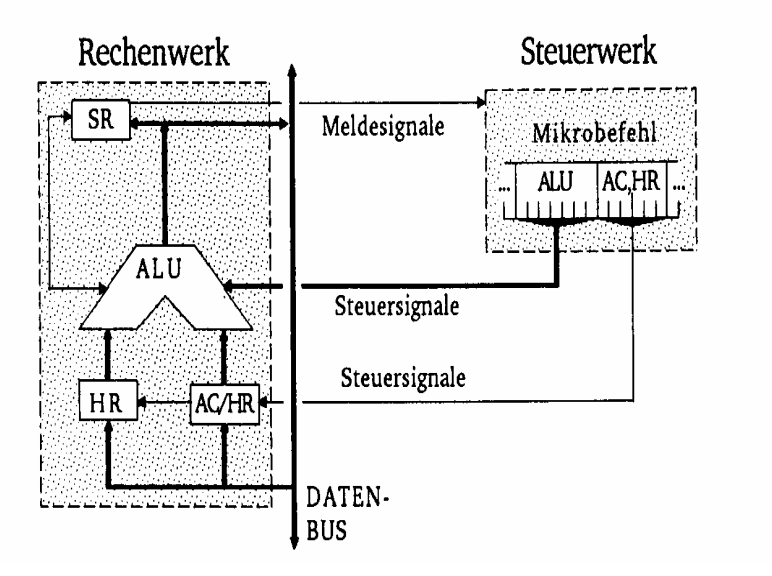

M. Bogdan

#### **Das Statusregister**

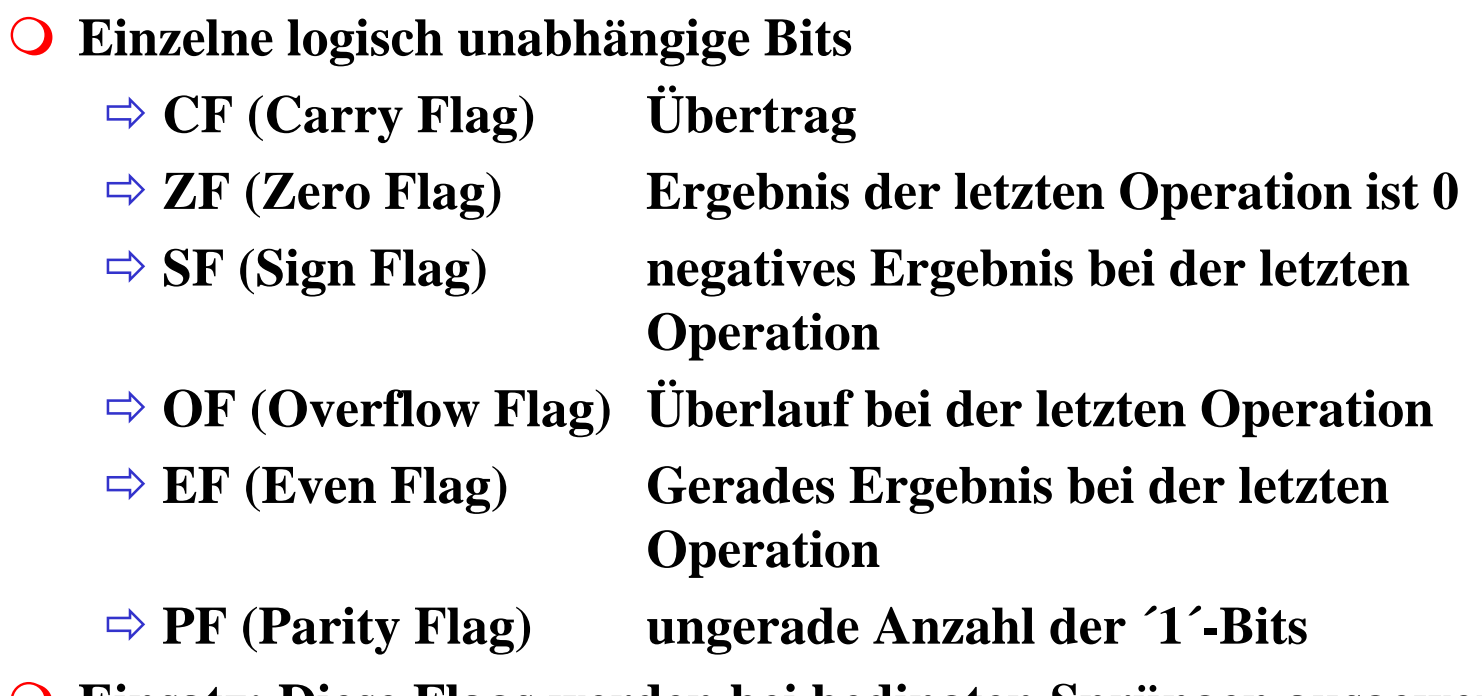

**Einsatz: Diese Flags werden bei bedingten Sprüngen ausgewertet**

## **Transfer- und Ein-/Ausgabebefehle**

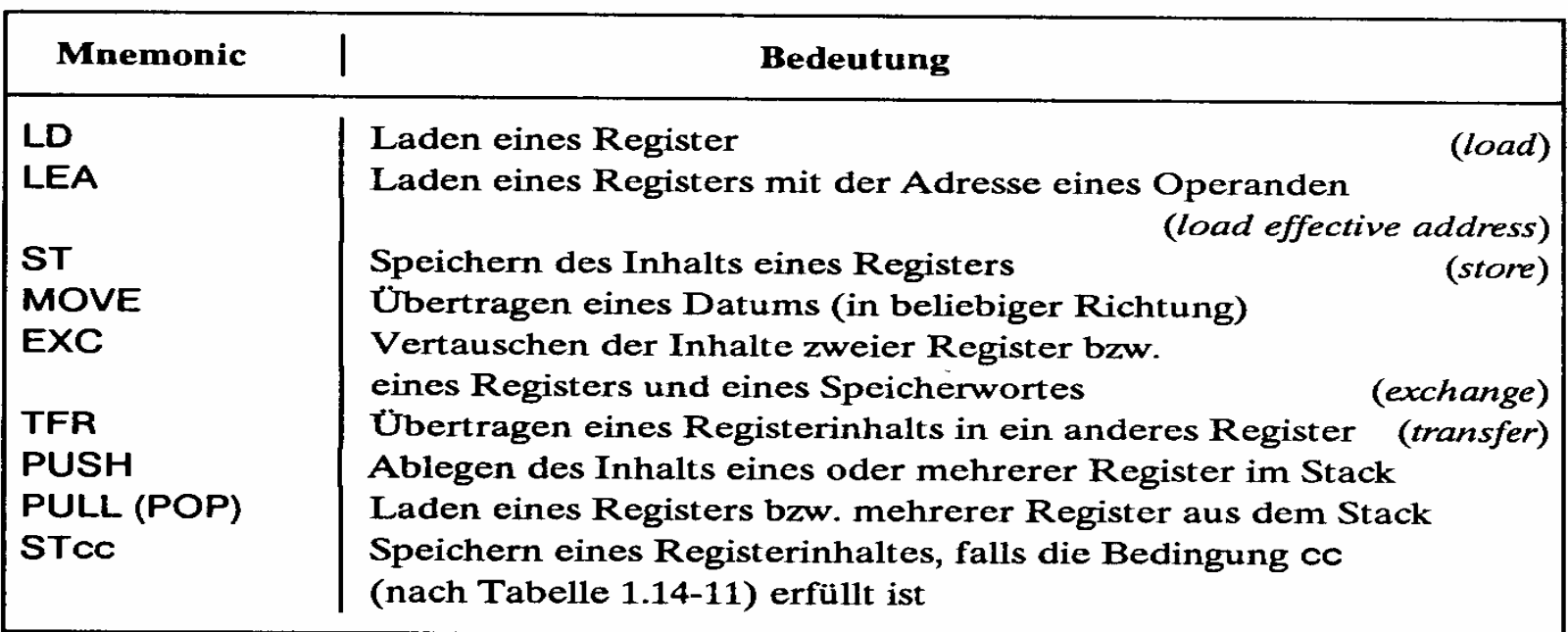

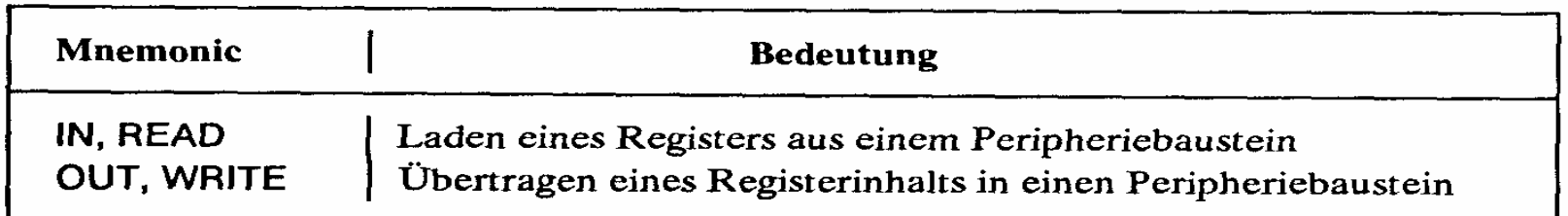

# **Arithmetische und Logische Befehle**

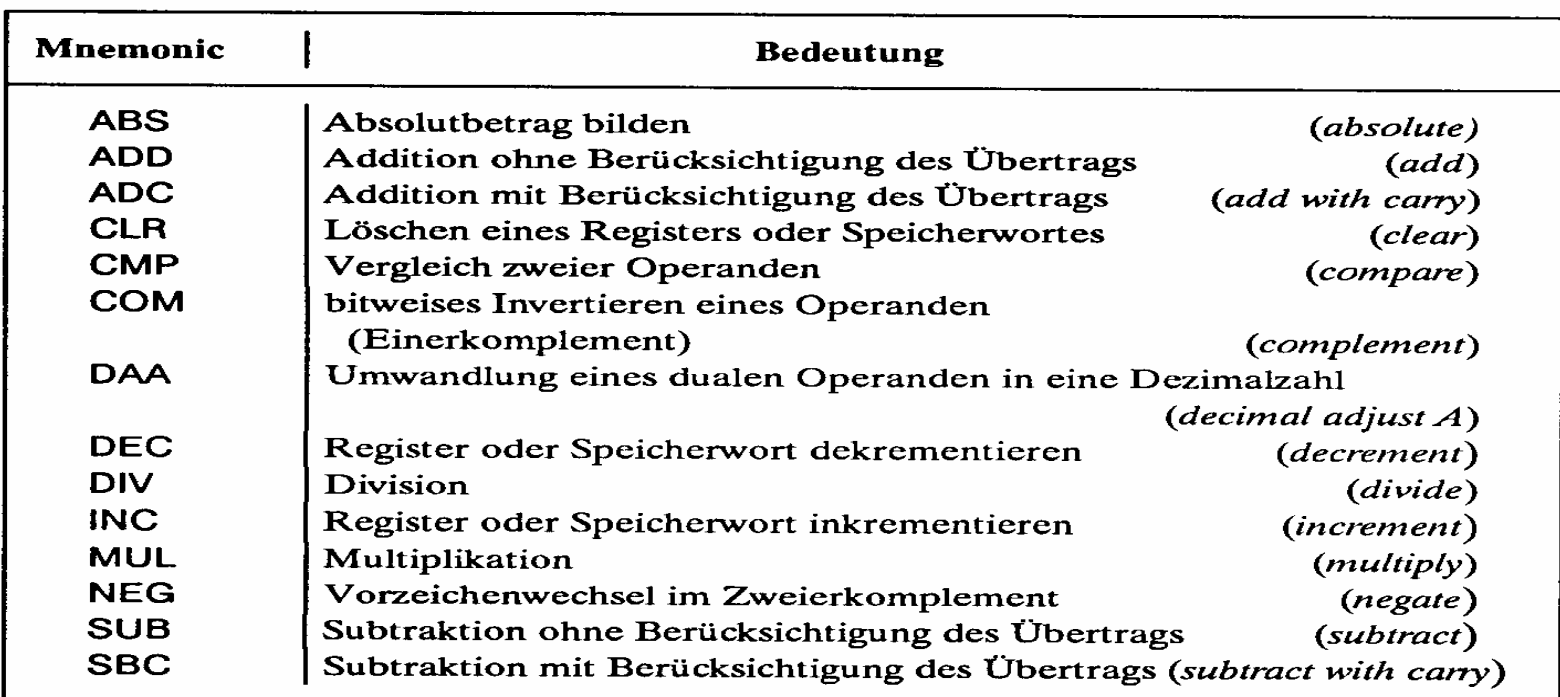

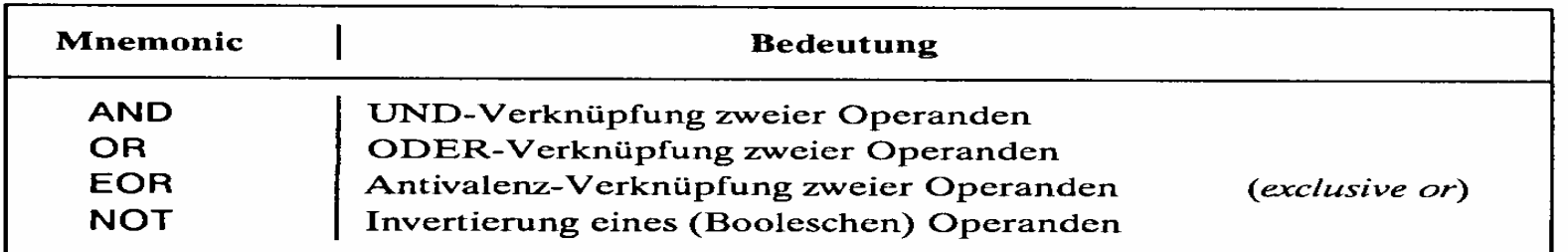

M. Bogdan

# **Flag- und Bit-Manipulationsbefehle**

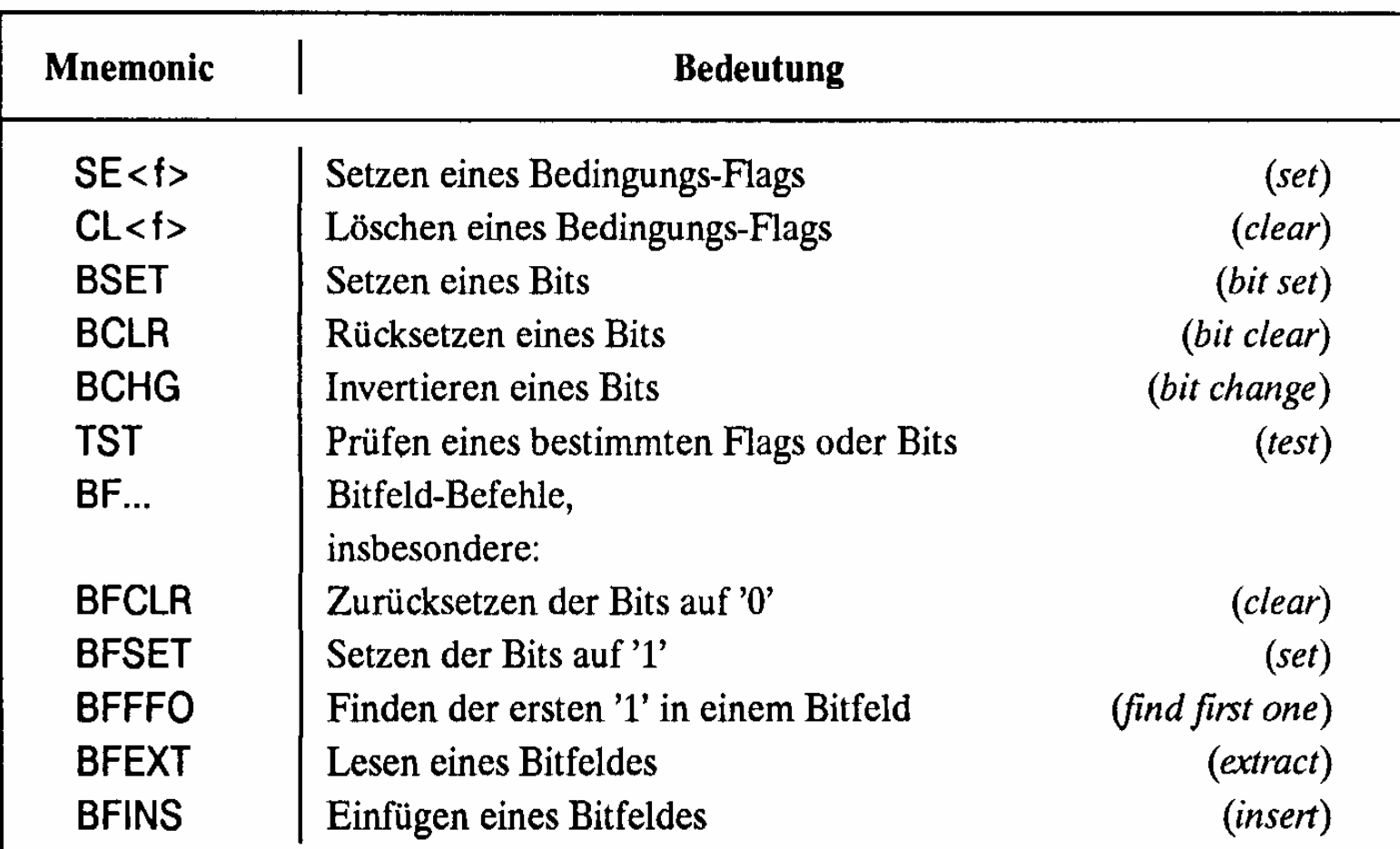

(<f> Abkürzung für ein Flag, z.B. C carry flag)

# **Schiebe- und Rotationsbefehle**

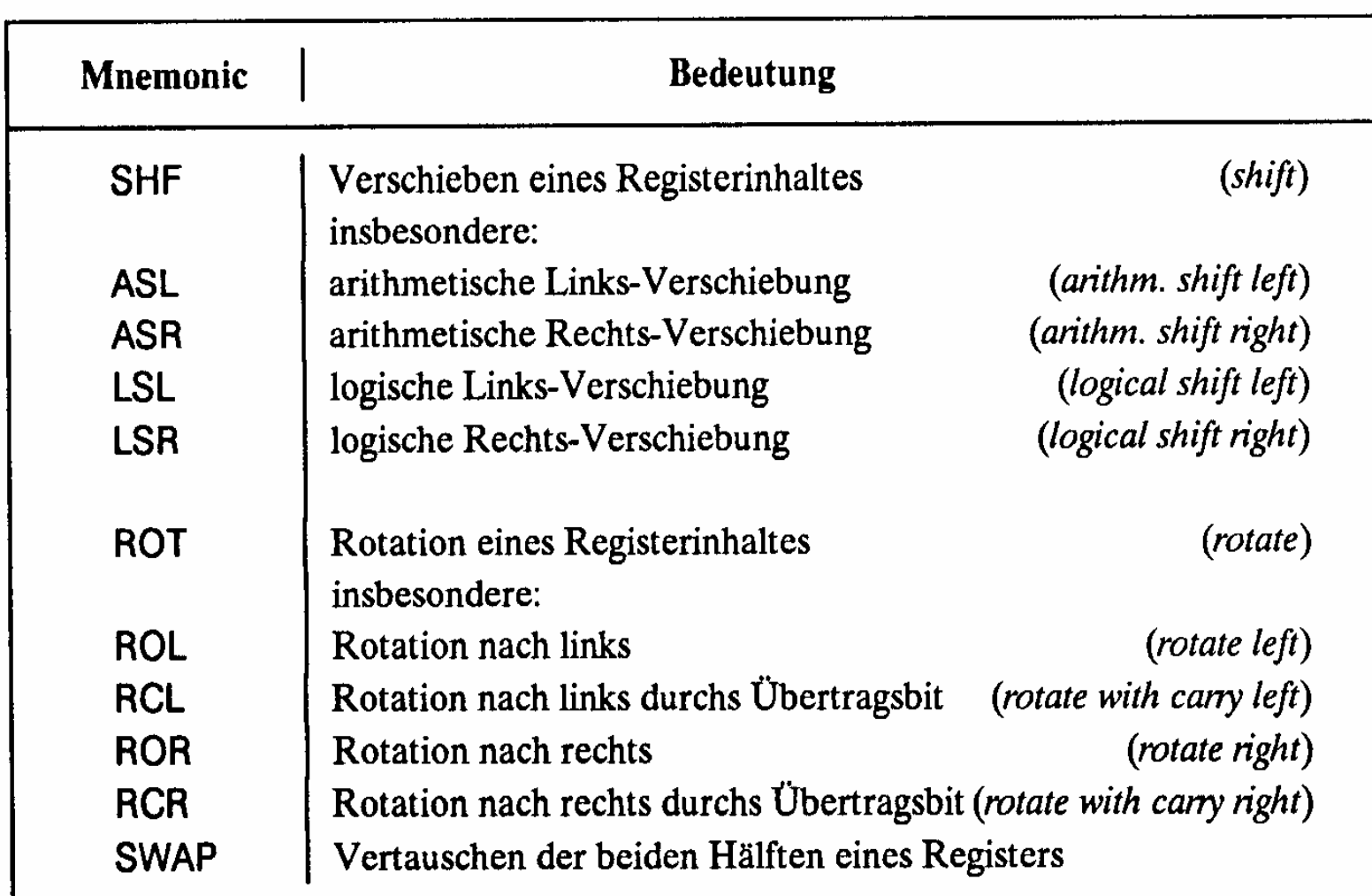

#### **Befehle zur Programmsteuerung**

#### **Sprung und Verzweigungsbefehle**

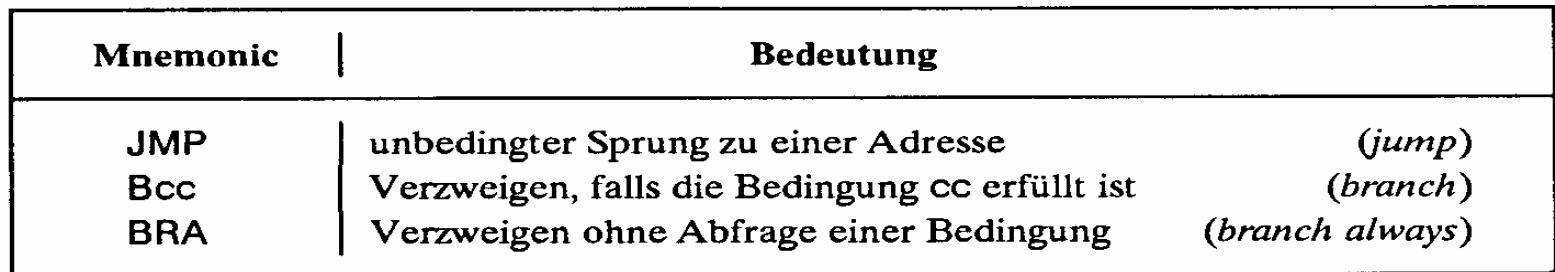

#### **Unterprogrammaufrufe und Rücksprünge, Software-Interrupts**

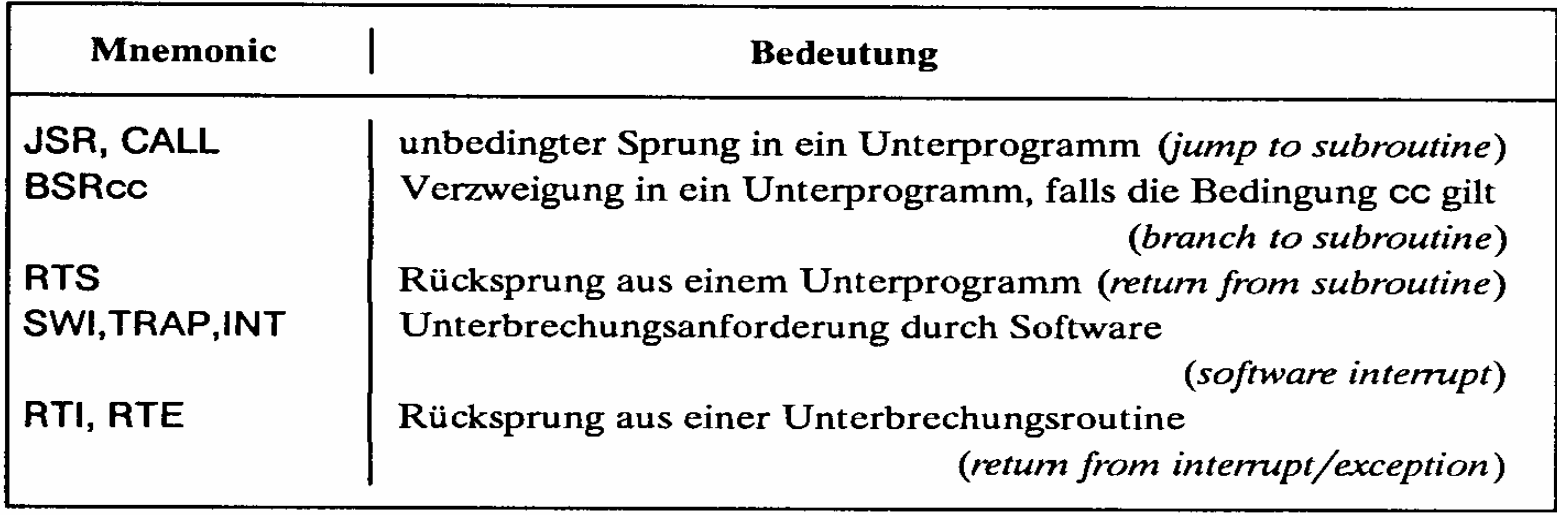

 $\mathbf{L}$ 

 $\mathbf{I}$ 

m. Bogunn

## **Bedingungen für Sprünge**

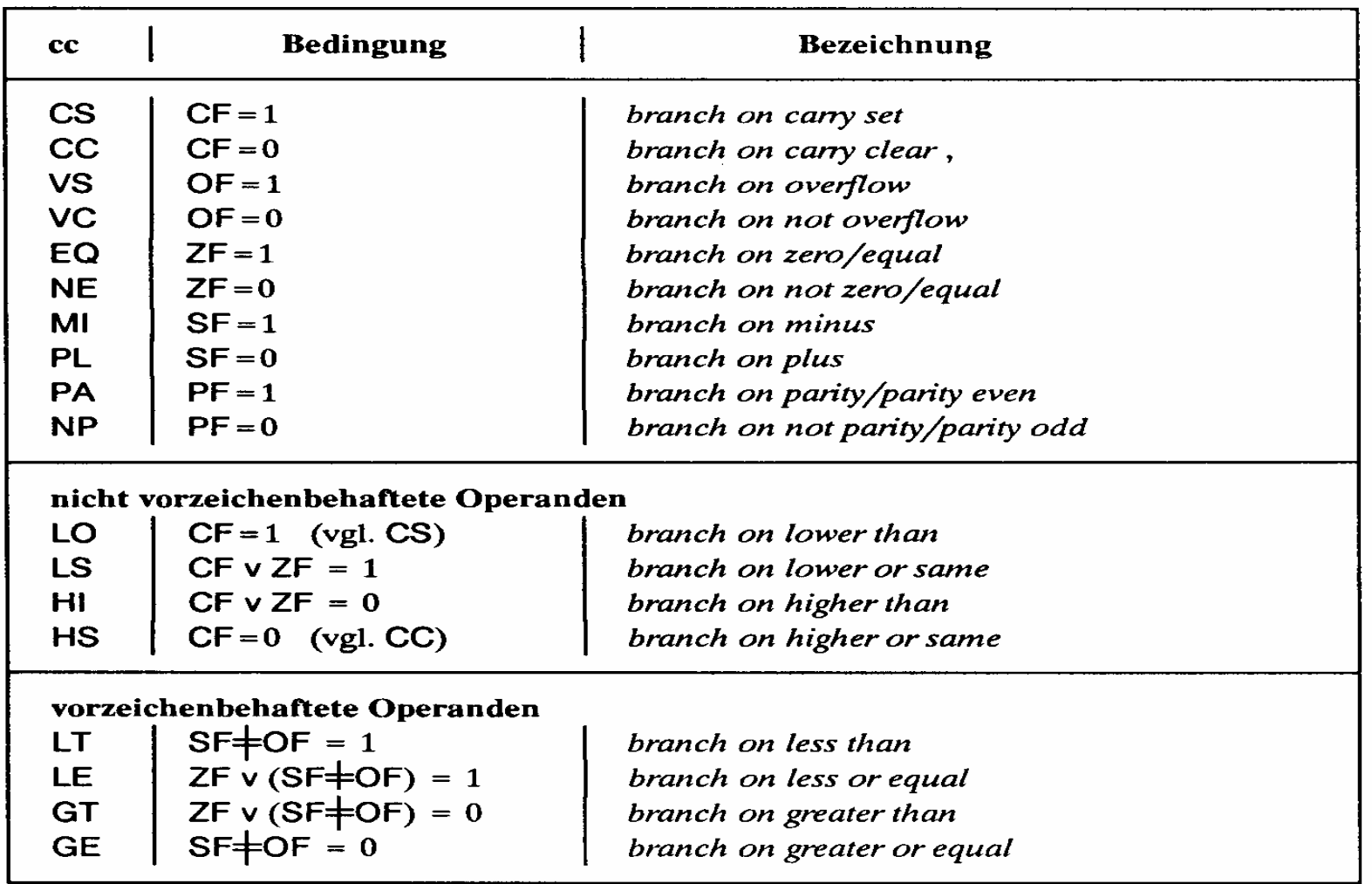

(Bezeichnungen: + Antivalenz, v logisches ODER)

## **Sonstige Befehle**

#### **Systembefehle**

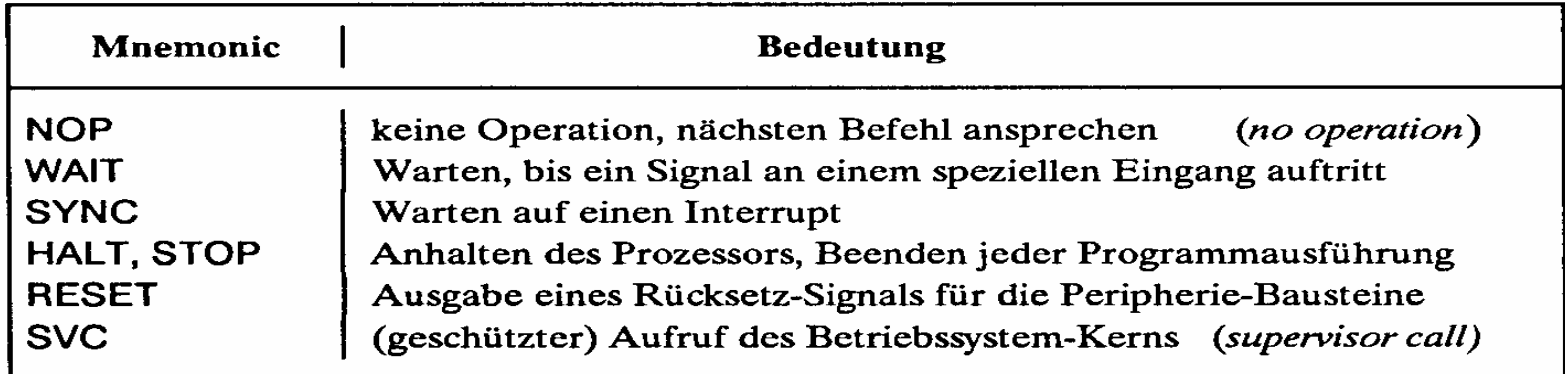

#### **Stringbefehle**

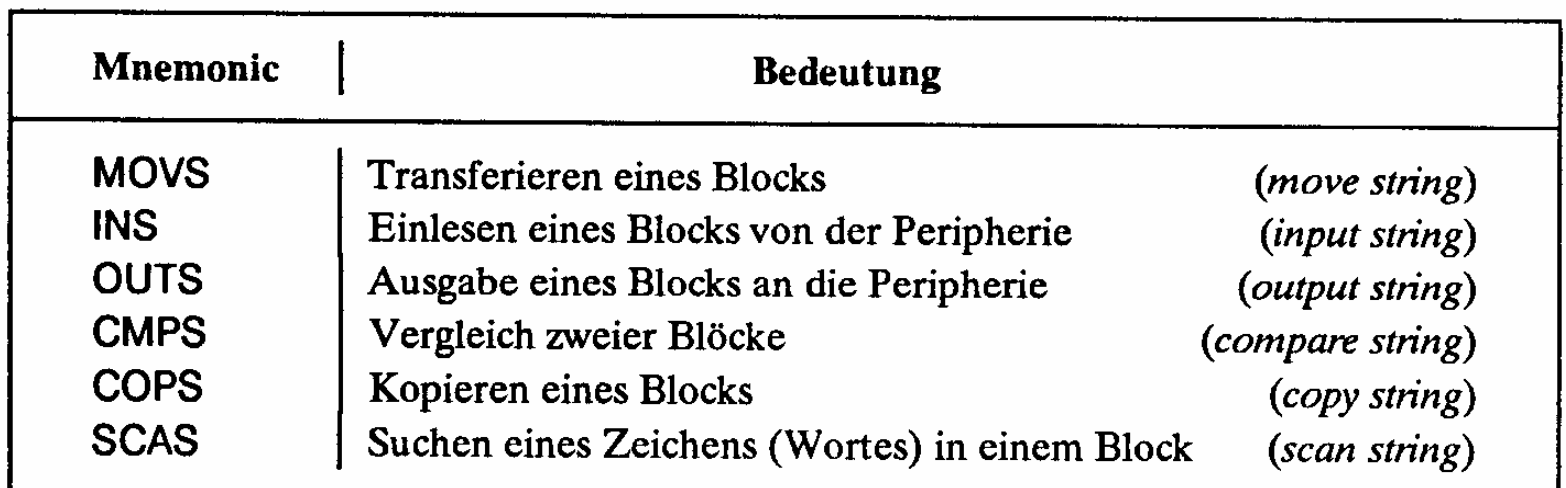

## **Der Registersatz**

- **Datenregister**
	- Ö **Integerregister**
	- Ö **Akkumulator**
- **Adressregister** Ö **Basisregister** Ö **Indexregister**
- **Spezialregister**
	- Ö **Statusregister**
	- Ö **Programmzähler**
	- Ö **Stackpointer**
	- Ö **Segmentregister**

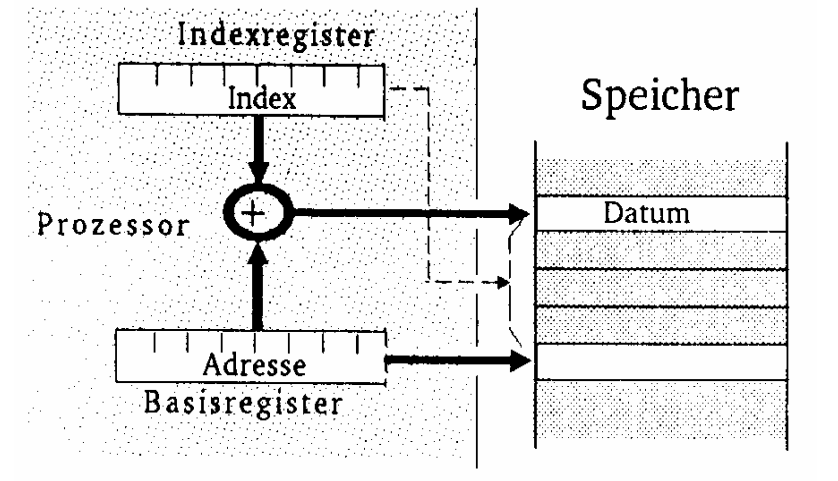

M. Bogdan

# **Die Register im Intel 80x86**

- **AX (AH und AL)** 
	- Ö **accumlator**
	- Ö **Akkumulator**
- **BX (BH und BL)** 
	- Ö **base register**
	- Ö **Basisregister zur Adressierung der Anfangsadresse einer Datenstruktur**
- **CX (CH und CL)**
	- Ö **count register**
	- Ö **Schleifenzähler, wird bei Schleifen und Verschiebeoperationen benötigt**
- **DX**
	- Ö **data register**
	- Ö **Datenregister Register für den zweiten Operand**
- **SI und DI**
	- Ö **source register und destination register**
	- Ö **Indexregister für die Adressierung von Speicherbereichen**
- **SP**
	- Ö **stack pointer**
	- Ö **Verwaltung eines Stapelbereichs**

M. Bogdan

#### **Das Adresswerk**

- **Nach den Vorgaben des Steuerwerks werden Speicheradressen gebildet**
	- Ö **aus Registerinhalten**
	- Ö **aus Speicherzellen**
- $\Omega$ **Adressaddierer**
- **TR-Register speichert den Inhalt des aktuellen Adresszählers bei Sprüngen**
- **Adressprüfung bei Byte-, Halbwort-, Doppelwort- und Quadwort-Zugriffen**

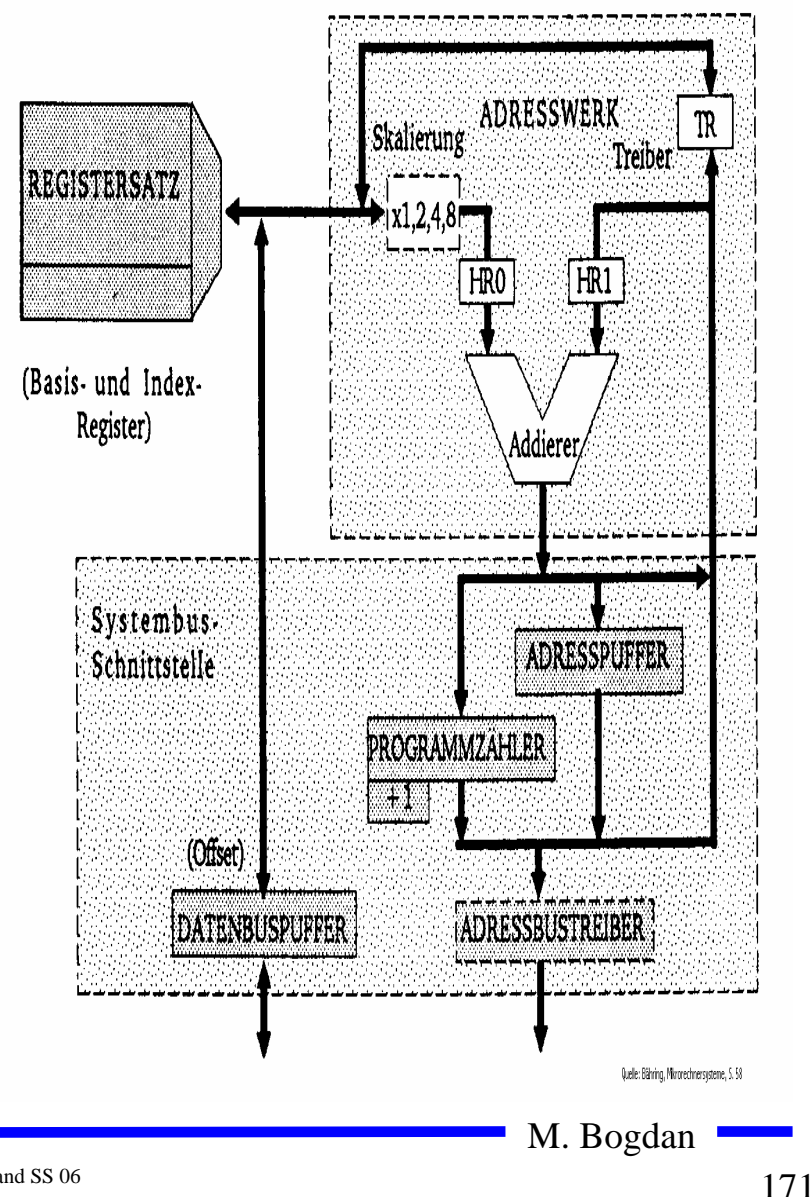

#### **Adressierungsarten**

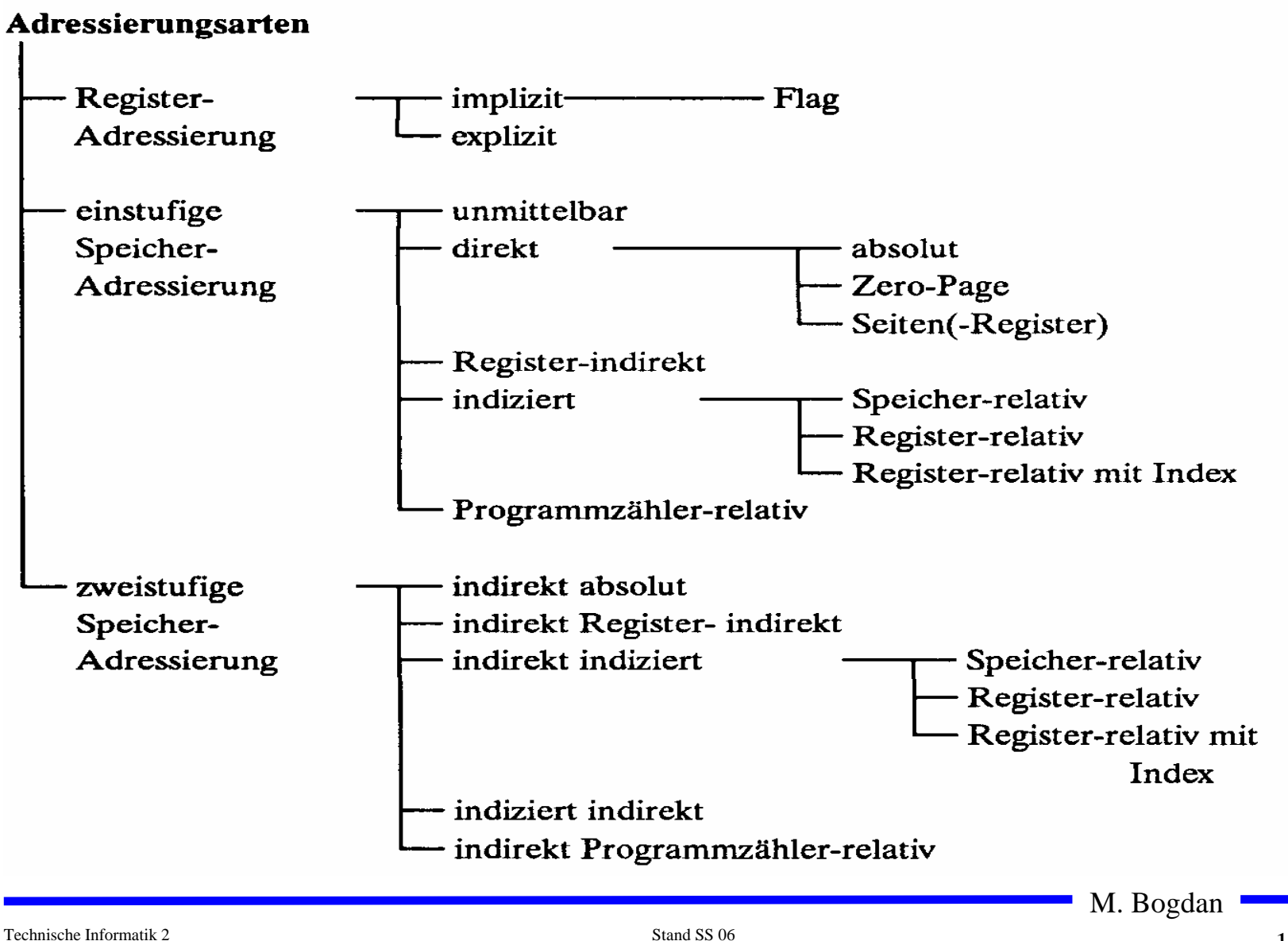

#### **Register- Adressierung**

- **Implizite Adressierung**
	- Ö **Adresse des Operands ist im OP-Code enthalten**
	- Ö **Beispiel: LSRA**
		- **logical shift right accumulator**
- **Flag-Adressierung**
	- Ö **ein einzelnes Bit wird angesprochen**
	- Ö **Beispiel: SEC**
		- **set carry flag**
- **Explizite Adressierung**
	- Ö **Adresse des Operandenregisters wird im OP-Code angegeben**
	- Ö **Beispiel: DEC r0**
		- •**decrement R0**

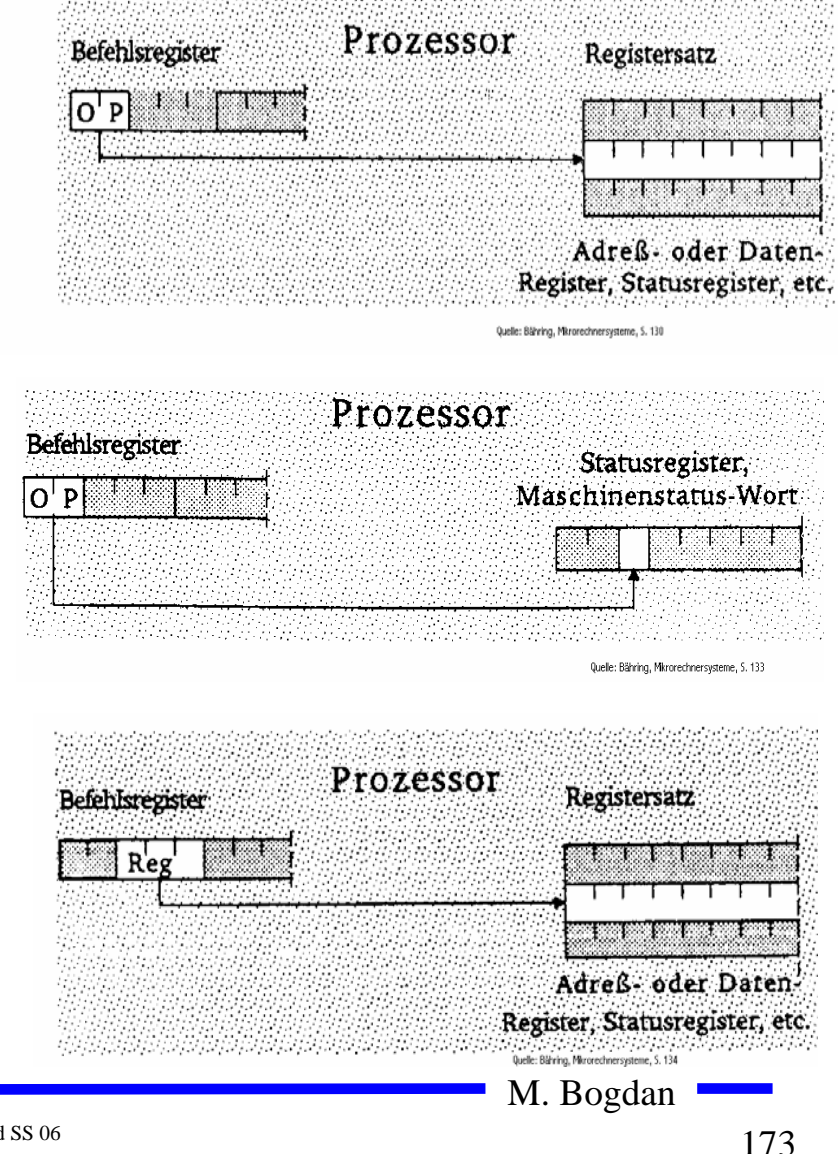

# **Einstufige Adressierung**

- **Unmittelbare Adressierung**
	- Ö **Der Befehl enthält den Operanden**
	- Ö **Beispiel: LDA #\$A3**
		- load  $\arccos 3_{16}$

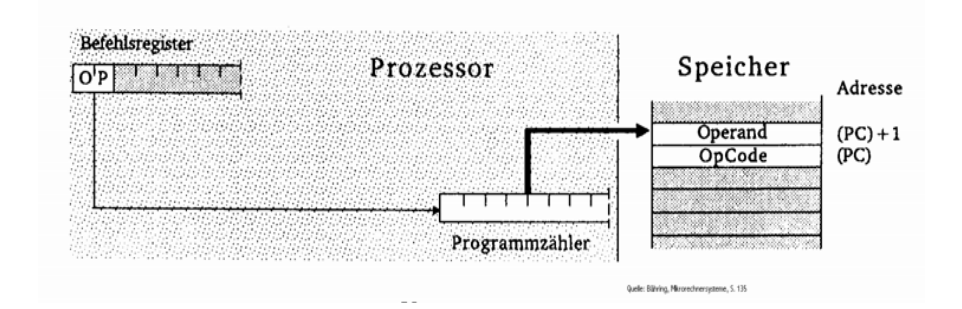

#### **Absolute Adressierung**

- Ö **Das Speicherwort das dem Befehl folgt enthält die Adresse**
- Ö **Beispiel: JMP \$07FE**

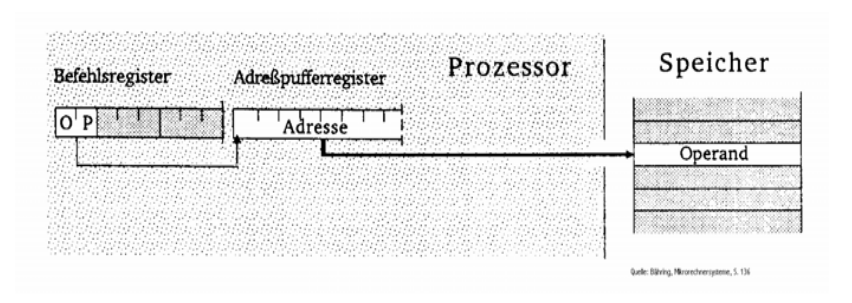

M. Bogdan

#### **Seitenadressierung**

- **Bei Prozessoren mit unterschiedlicher Daten- und Adressbusbreite**
	- Ö **man spart Speicherplatz und Zeit des Lesens der höherwertigen Bits**
- **Zero-Page Adressierung**
	- Ö **schneller Zugriff auf die Speicherseite 0**
	- Ö **Beispiel: INC \$007F**
		- **erhöhe Speicherzelle \$7 um 1**
- **Seiten-Register-Adressierung**
	- Ö **Höherwertige Adressteil wird von einem Register zur Verfügung gestellt**
	- Ö **Beispiel: LDA R0, <\$7F**

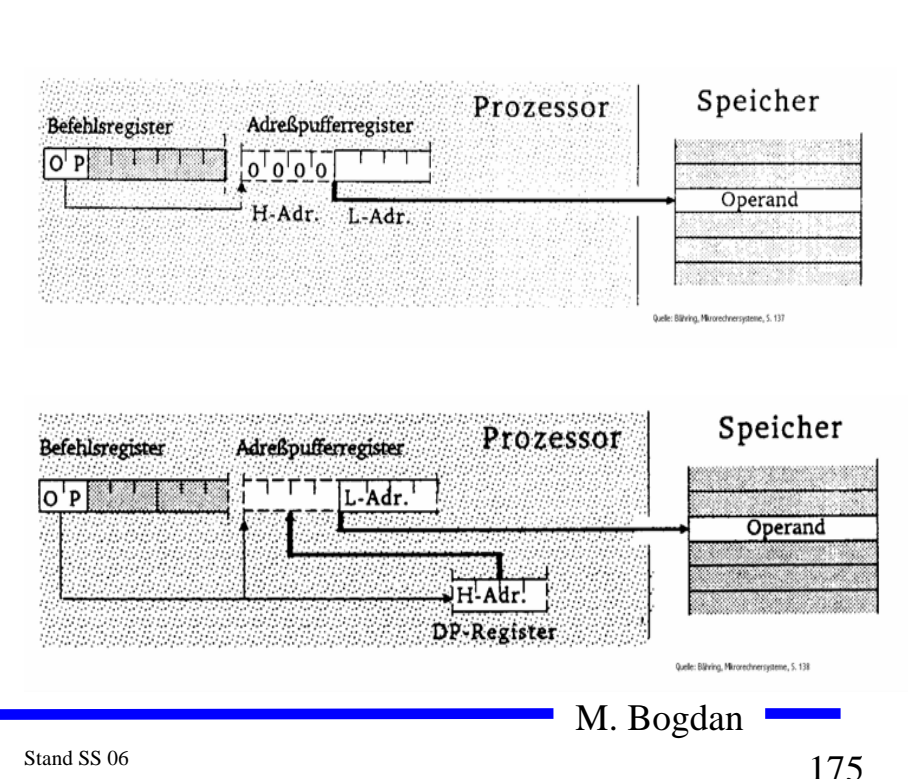

#### **Register-Indirekte Adressierung**

- **Auch Zeigeradressierung**
	- Ö **Der Inhalt eines Registers wird als Adresse des Operanden verwendet**
- **postincrement: LD R1,(R0)+**
	- Ö **Lade R1 mit dem Inhalt der Speicherzelle, auf die R0 zeigt, und incrementiere anschließend R0**
- **preincrement: INC +(R0)**
	- Ö **Erhöhe zunächst das Register R0 um 1 und danach die Speicherzelle, auf die das neue R0 zeigt**
- **postdecrement: LD R1,(R0)-**
	- Ö **Lade R1 mit dem Inhalt der Speicherzelle, auf die R0 zeigt, und decrementiere anschließend R0**
- **predecrement: CLR -(R0)**
	- Ö **Dekrementiere zunächst R0 und lösche die Speicherzelle, auf die das neue R0 zeigt**

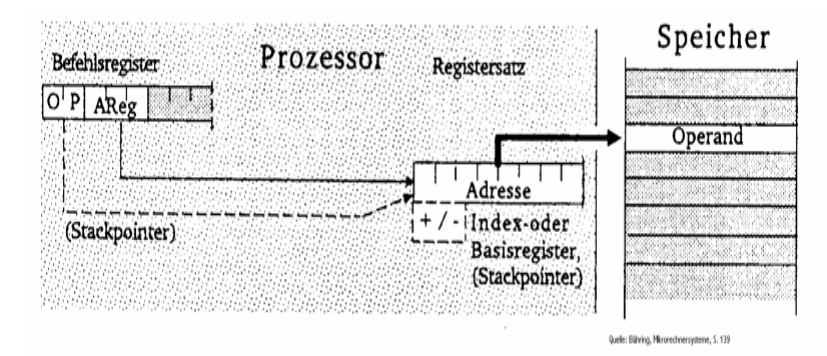

M. Bogdan

#### **Indizierte Adressierung**

- **Speicher-relative Adressierung**
	- Ö **Der Basiswert, der zum Indexregister addiert wird, ist im Befehlswort enthalten**
	- Ö **Beispiel ST R1, \$A704(R0)**
		- • **Speichere R1 an die Adresse, die sich aus der Summe des Inhalts des Registers R0 und \$A704 ergibt**
- **Register-relative Adressierung mit Offset**
	- Ö **Der Basiswert befindet sich in einem speziellen Basisregister**
	- Ö **Der Inhalt des Indexregister und ein Offset wird zum Basiswert addiert**
	- Ö **autoincrement und autodecrement**
	- Ö **Beispiel: ST R1, \$A7(B0)(I0)+**
		- **Speichere R1 an die Adresse die sich durch Addition von B0, I0 und dem Offset ergibt und incrementiere I0 anschließend**

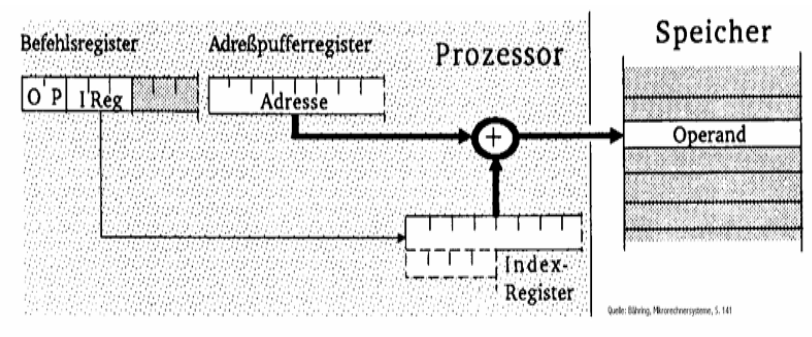

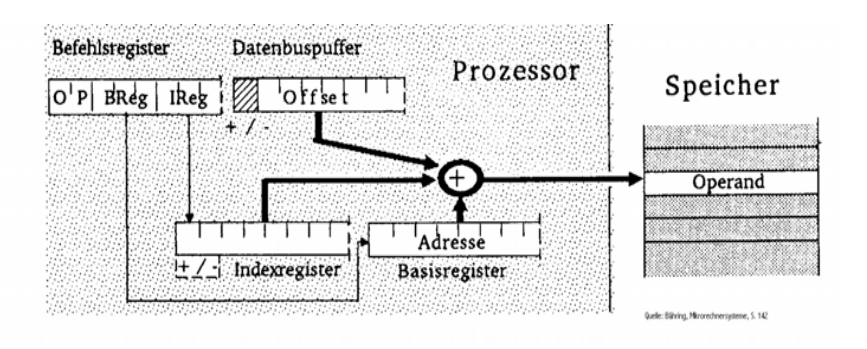

M. Bogdan  $\frac{177}{177}$ 

#### **Programmzähler-relative Adressierung**

- **Der im Befehlscode angegebene Offset wird zum aktuellen Befehlszähler hinzuaddiert**
- **Beispiel: BCS \$47(PC)**
	- Ö **Verzweige an die Adresse PC+\$47 sofern das Carry-Flag gesetzt ist**

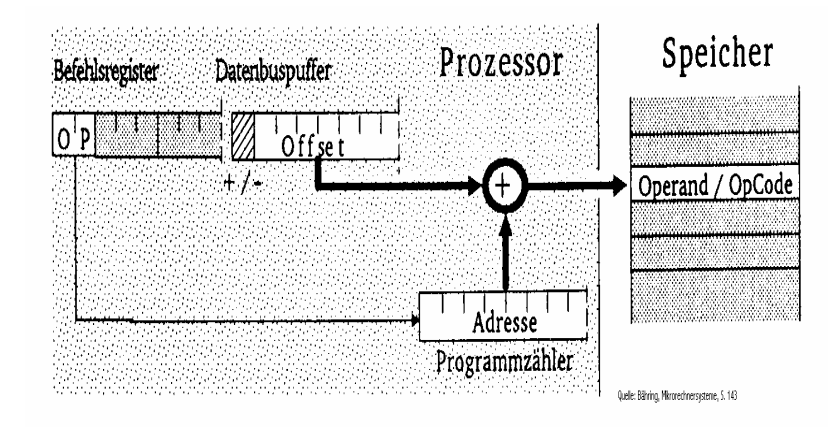

# **Zweistufige Speicheradressierung**

- **Indirekte absolute Adressierung**
	- Ö **Der Befehl enthält eine absolute Adresse, die auf ein Speicherwort zeigt. Dieses Speicherwort enthält die gesuchte Adresse**
	- Ö **Beispiel: LDA (\$A345)**
		- **Lade den Accu mit dem Inhalt des Speicherworts, dessen Adresse in \$A345 steht**
- $\mathbf{O}$  **Indirekte Register-indirekte Adressierung**
	- Ö **Der Befehl bezeichnet ein Register, dessen Inhalt die Speicherzelle ist, deren Inhalt als Adresse für das Speicherwort verwendet wird**
	- $\Rightarrow$  **Beispiel: LD R1, ((R0))** 
		- **Lade R1 mit dem Inhalt der Adresse, die in in der Speicherzelle steht, auf die R0 zeigt**

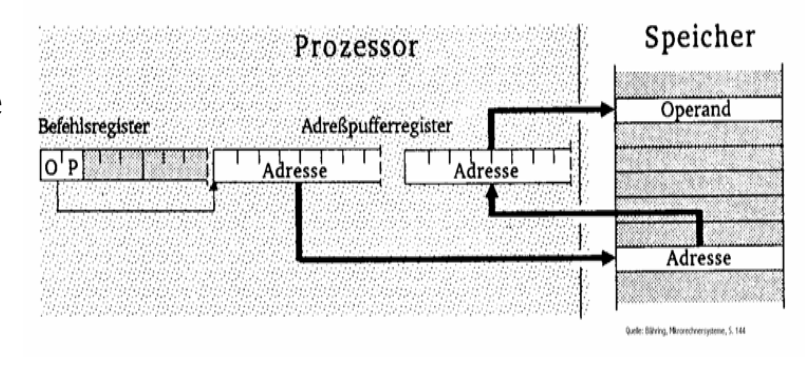

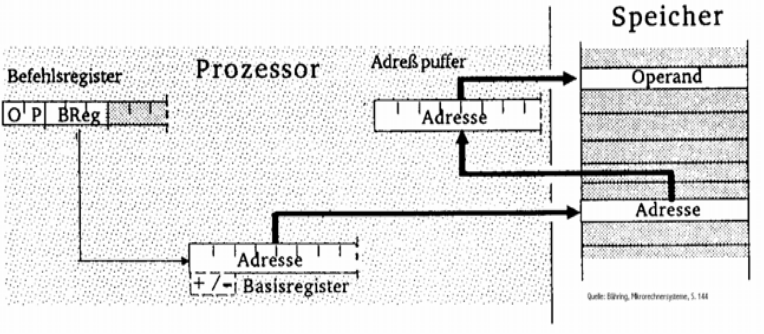

# **Zweistufige Speicheradressierung**

- $\mathbf O$  **Indirekte indizierte Adressierung**
	- Ö **Die Adresse des Speicherworts wird aus der Summe von Offset, Basisregister und Indexregister gebildet. Dieses Speicherwort enthält die Adresse des Ziels**
	- Ö **Beispiel: INC (\$A7(B0)(I0))**
		- **Erhöhe die Speicherzelle mit der Adresse \$A7+B0+I0 um 1**
- $\Omega$  **Indizierte indirekte Adressierung**
	- Ö **Die Adresse des Speicherworts wird aus dem 1. Offset und dem Basisregister gebildet. Der Inhalt dieses Speicherworts wird zum Indexregister und dem 2. Offset hinzuaddiert und bildet die Adresse des gesuchten Speicherworts**
	- Ö **Beispiel:INC \$A7(\$10(B0))(I2)**
		- **Addiere den Offset \$10 zum Inhalt des Basisregisters. Der Inhalt dieser Speicherzelle plus Indexregister und zweiter Offset \$A7 ergibt den Wert der gesuchten Adresse**

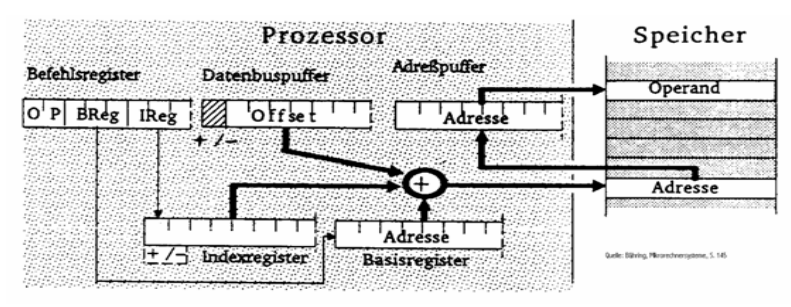

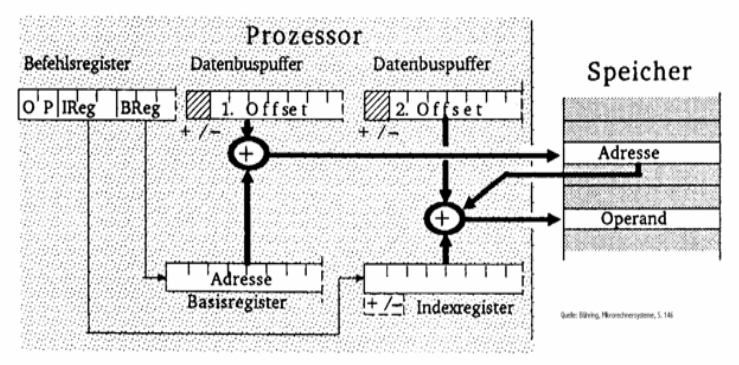

M. Bogdan

# **Zweistufige Speicheradressierung**

- **Indirekte Programmzählerrelative Adressierung**
	- Ö **Die Summe aus Programmzähler und Offset ergeben die Adresse, die auf das Ziel zeigt**
	- Ö **Beispiel: JMP (\$A7(PC))**
		- **Springe an die Stelle die im Speicherwort mit der Adresse PC plus \$A7 steht.**

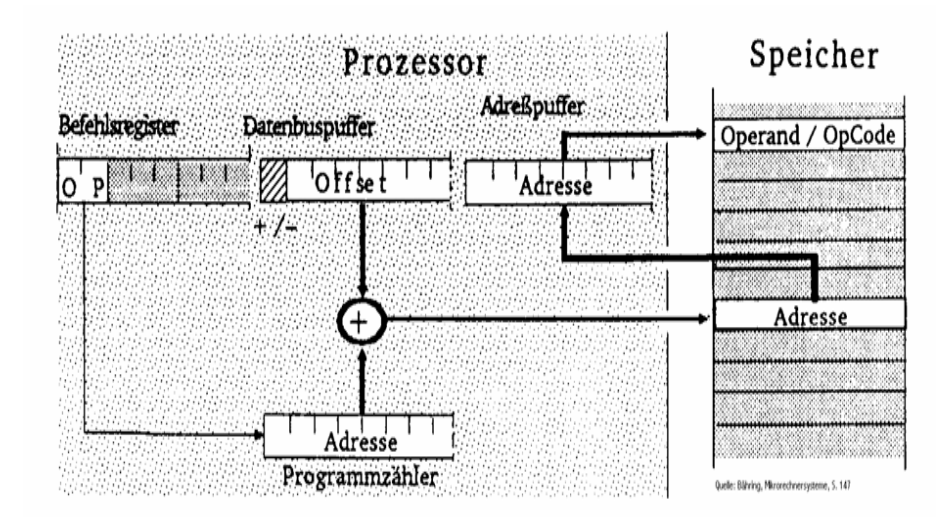

#### **7 Ein einfacher Rechner**

- **VonNeumann Architektur**
	- Ö **Ein-/Ausgabe**
	- Ö **Speicher**
	- Ö **Rechenwerk**
	- Ö **Leitwerk (Steuerwerk)**

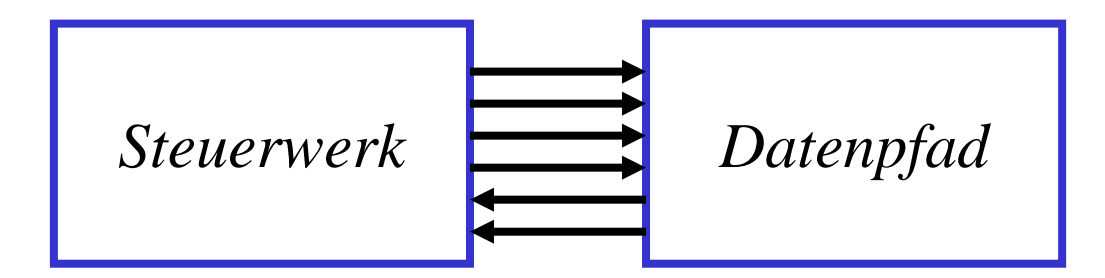

- **Erweiterung von Steuerwerken**
	- Ö **Ein Steuerwerk bestimmt den Ablauf der Berechnung**
	- Ö **Der Datenpfad bestimmt den Fluss der Operanden und Ergebnisse**
	- Ö **Daten und Programm stehen in einem gemeinsamen Speicher**

M. Bogdan

#### **Von Neumann Architektur**

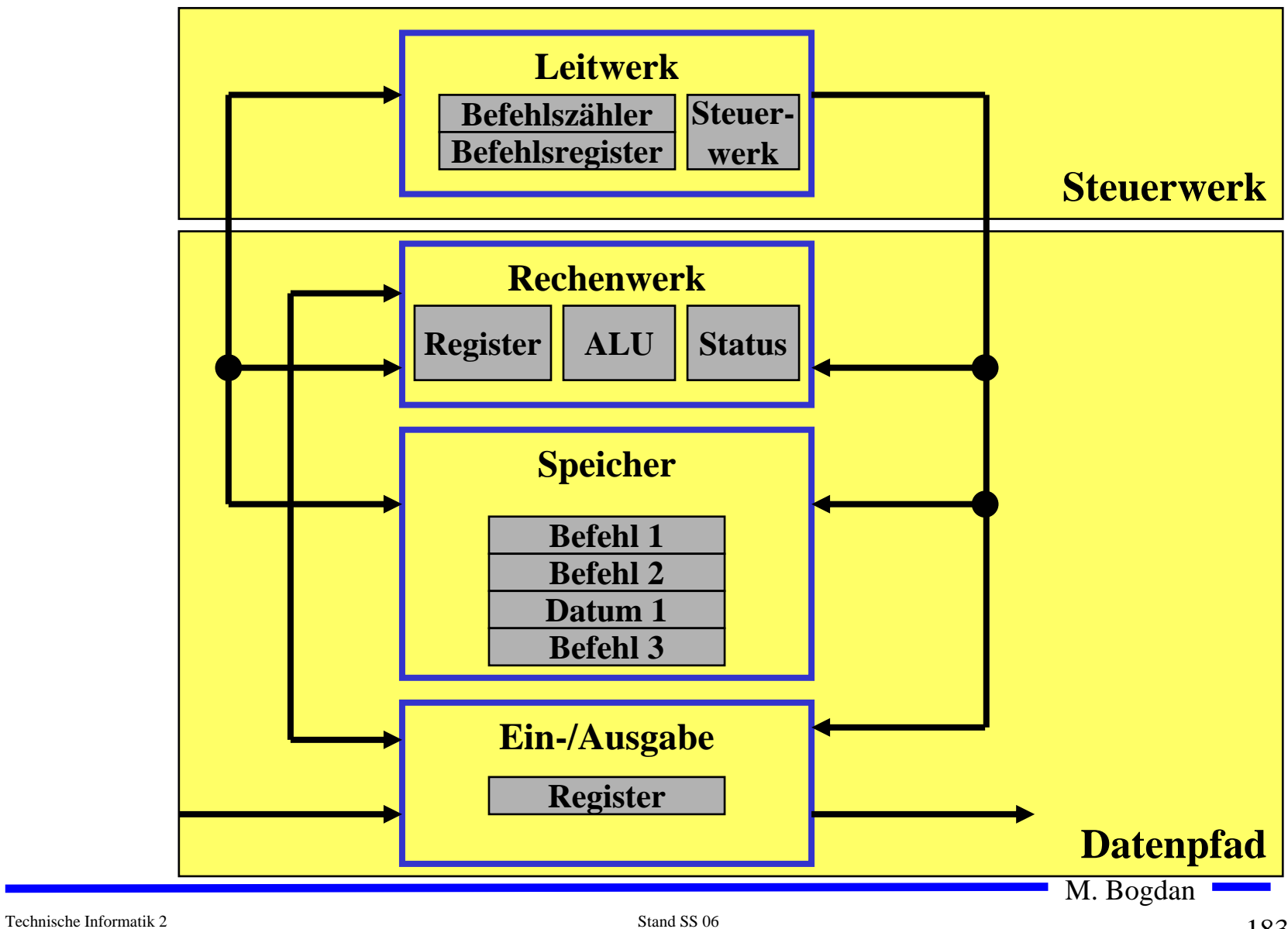

# **Befehlsablauf im von Neumann-Rechner**

**Lesen**

- Ö **Einen neuen Programmzähler-Wert (PC) bestimmen**
- Ö **Bestimmung der Speicheradresse des Quelloperanden**
- Ö **Lesezugriff auf den Speicher**
- Ö **Speichern des gelesenen Wertes im Zielregister**

**Schreiben**

- Ö **Einen neuen Programmzähler-Wert (PC) bestimmen**
- Ö **Bestimmung der Speicheradresse des Zieloperanden**
- Ö **Lesezugriff auf das Quellregister**
- Ö **Schreibzugriff auf den Speicher**

## **Befehlsablauf im von Neumann-Rechner**

- **Verknüpfung von Operanden**
	- Ö **Einen neuen Programmzähler-Wert (PC) bestimmen**
	- Ö **Auslesen der Operanden aus dem Registerblock**
	- Ö **Verknüpfung der Operanden in der ALU**
	- Ö **Schreiben des Ergebnisses in den Registerblock**
- **Verzweigungen und Sprünge**
	- Ö **Einen neuen Programmzähler-Wert (PC) bestimmen**
	- Ö **Berechnung der Adresse des Sprungziels**
	- Ö **Prüfung der Sprungbedingung (bei Verzweigungen)**
	- Ö **Überschreiben des Befehlszählers, wenn der Sprung ausgeführt werden soll**

## **Der Toy-Rechner: Allgemeine Informationen**

- **Quelle: Phil Koopman,** *Microcoded versus hard-wired control***, BYTE, Januar 1987, S. 235**
- **Spezifikation**

¾**einfacher aber vollständiger Mikrorechner**

¾**einfacher Aufbau mit Standardbausteinen**

#### ¾**RISC-Rechner**

- sehr einfacher Befehlssatz (12 Befehle)
- alle Befehle in einem Takt (2 Phasen-Takt)

#### ¾**Befehlsformat**

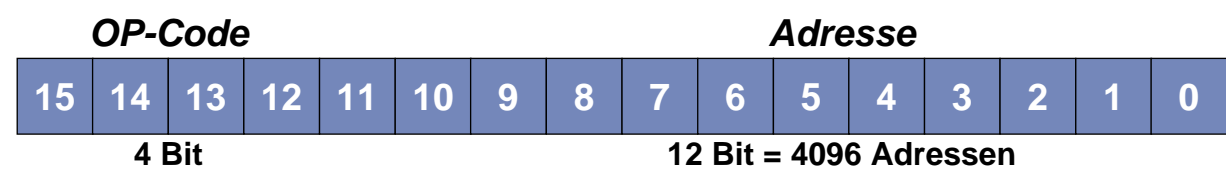

#### ¾**1-Adress-Maschine**

- Akkumulator liefert implizit immer einen der Operanden
- Befehl spezifiziert zweiten Operanden (falls notwendig)
- Ergebnis einer Operation wird immer in den Akkumulator geschrieben

## **Toy-Befehlssatz**

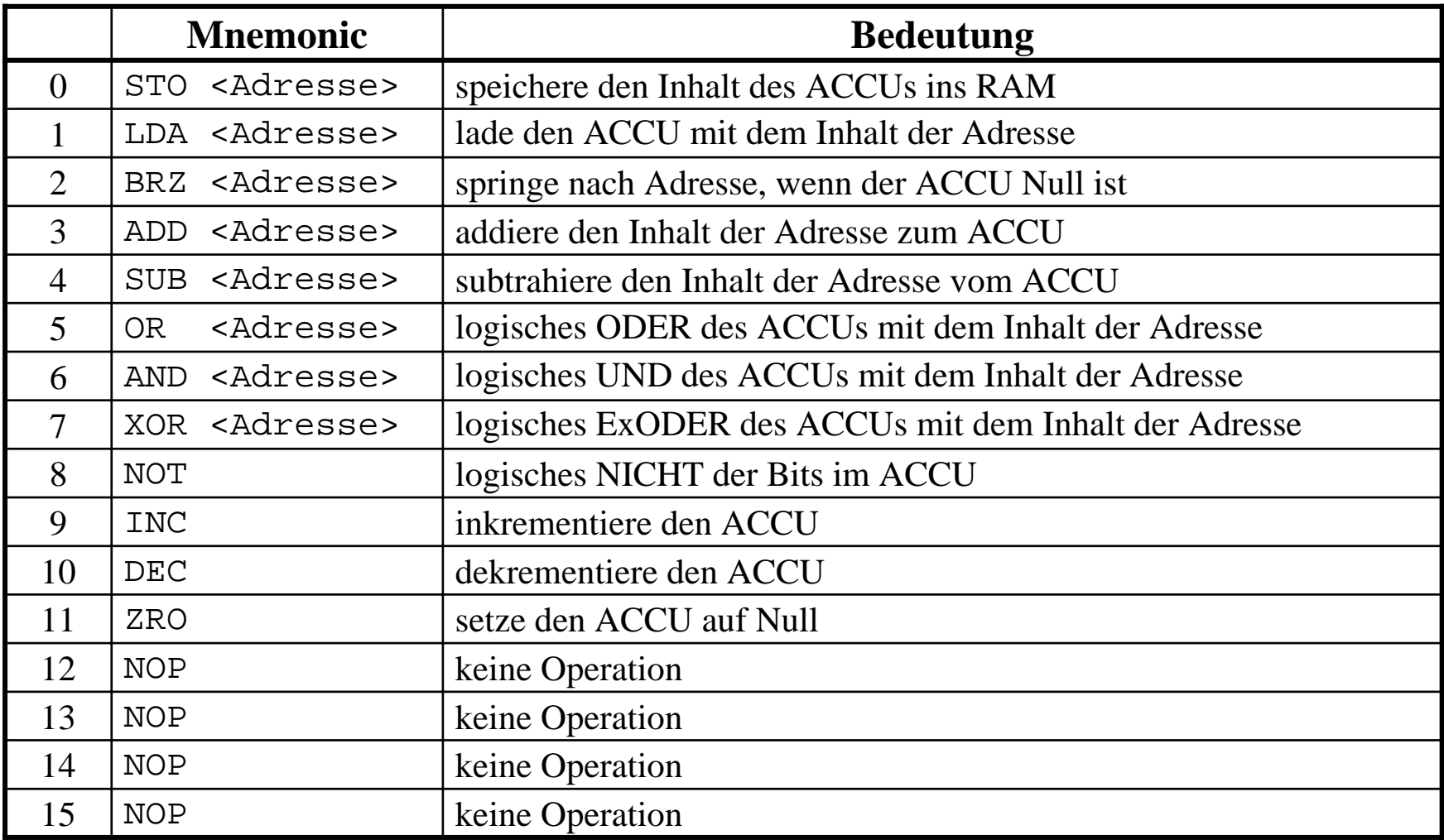

#### **Blockschaltbild**

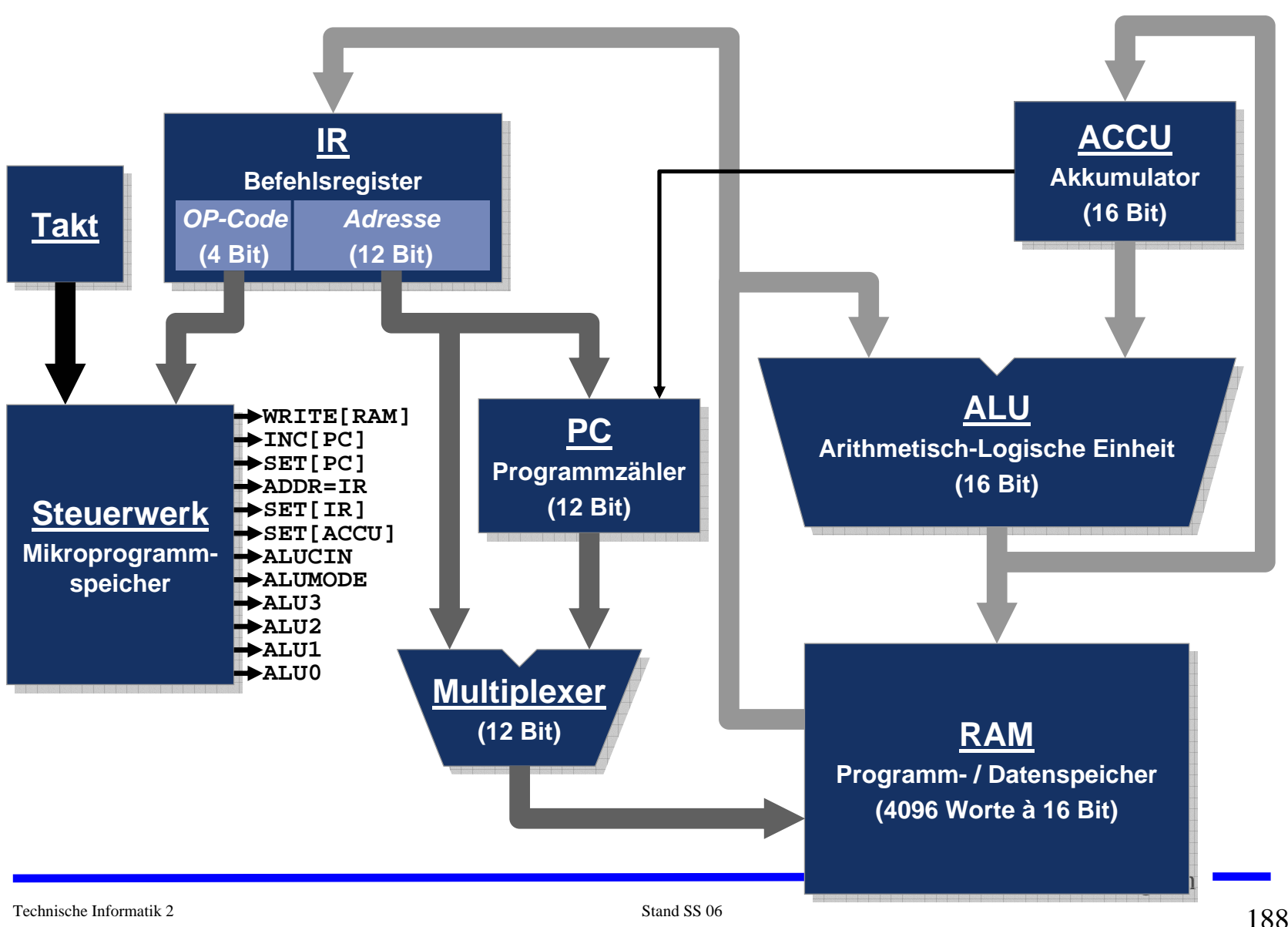

## **Steuerung im 2-Phasen-Takt**

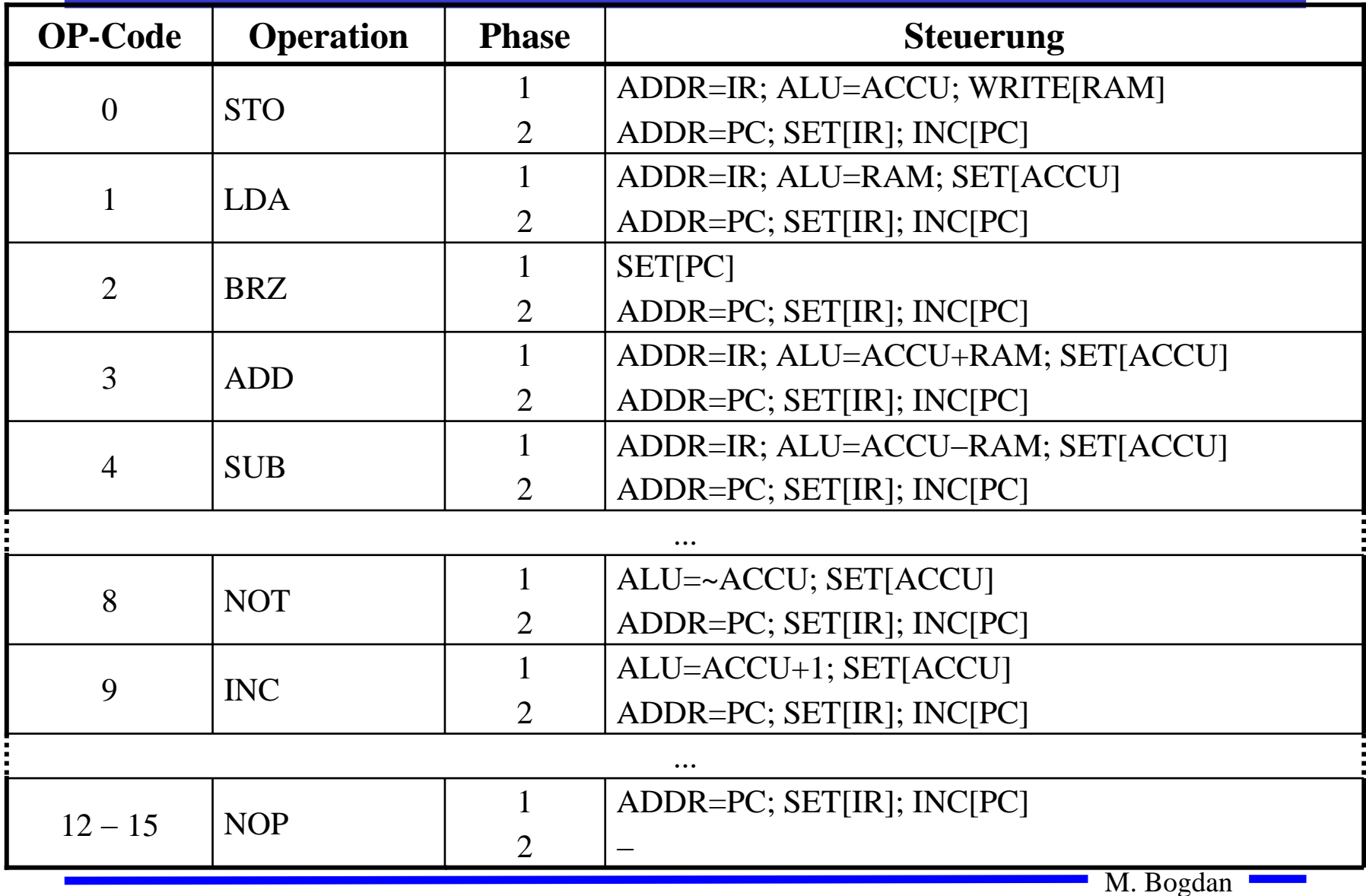

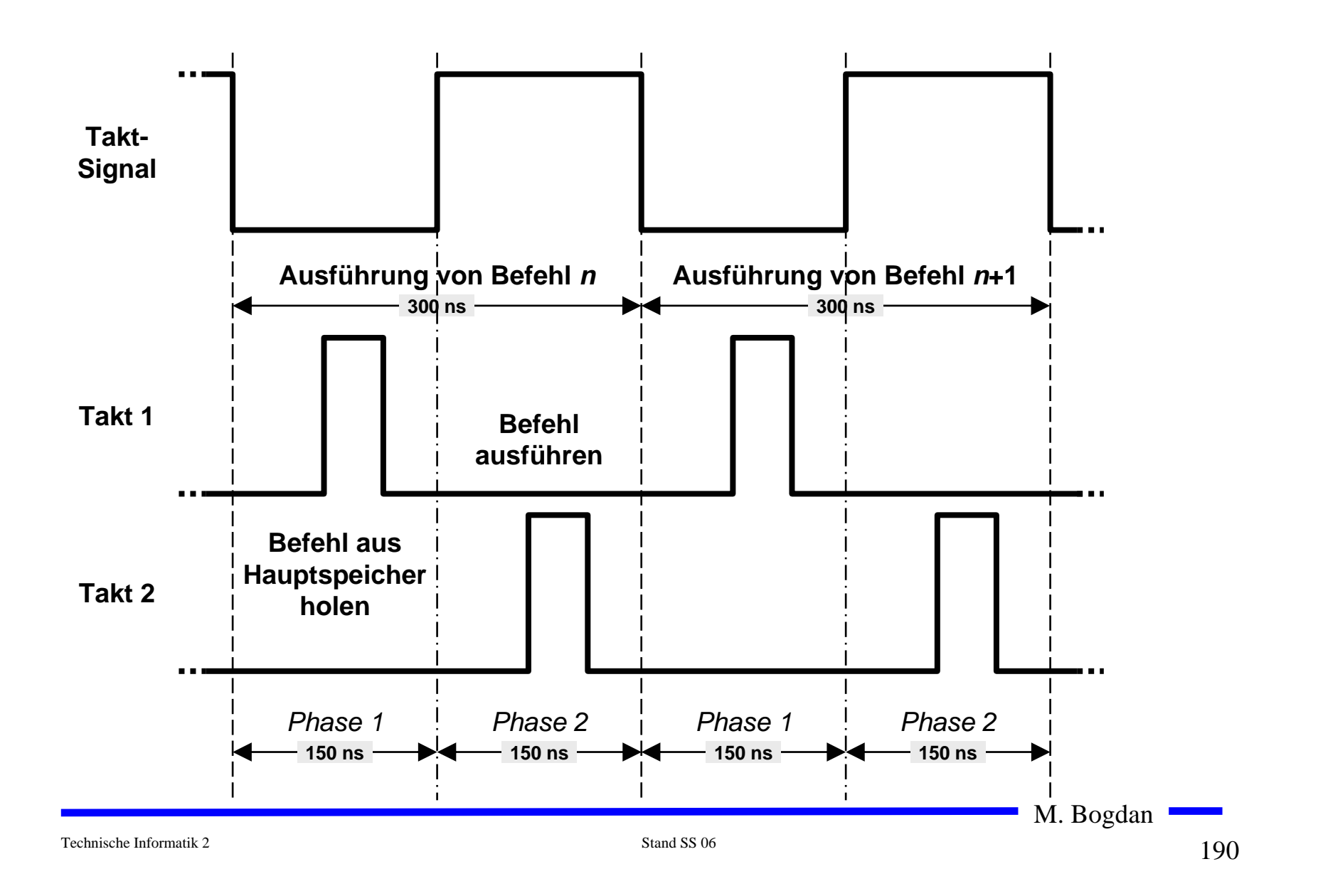

#### **Der Taktgenerator**

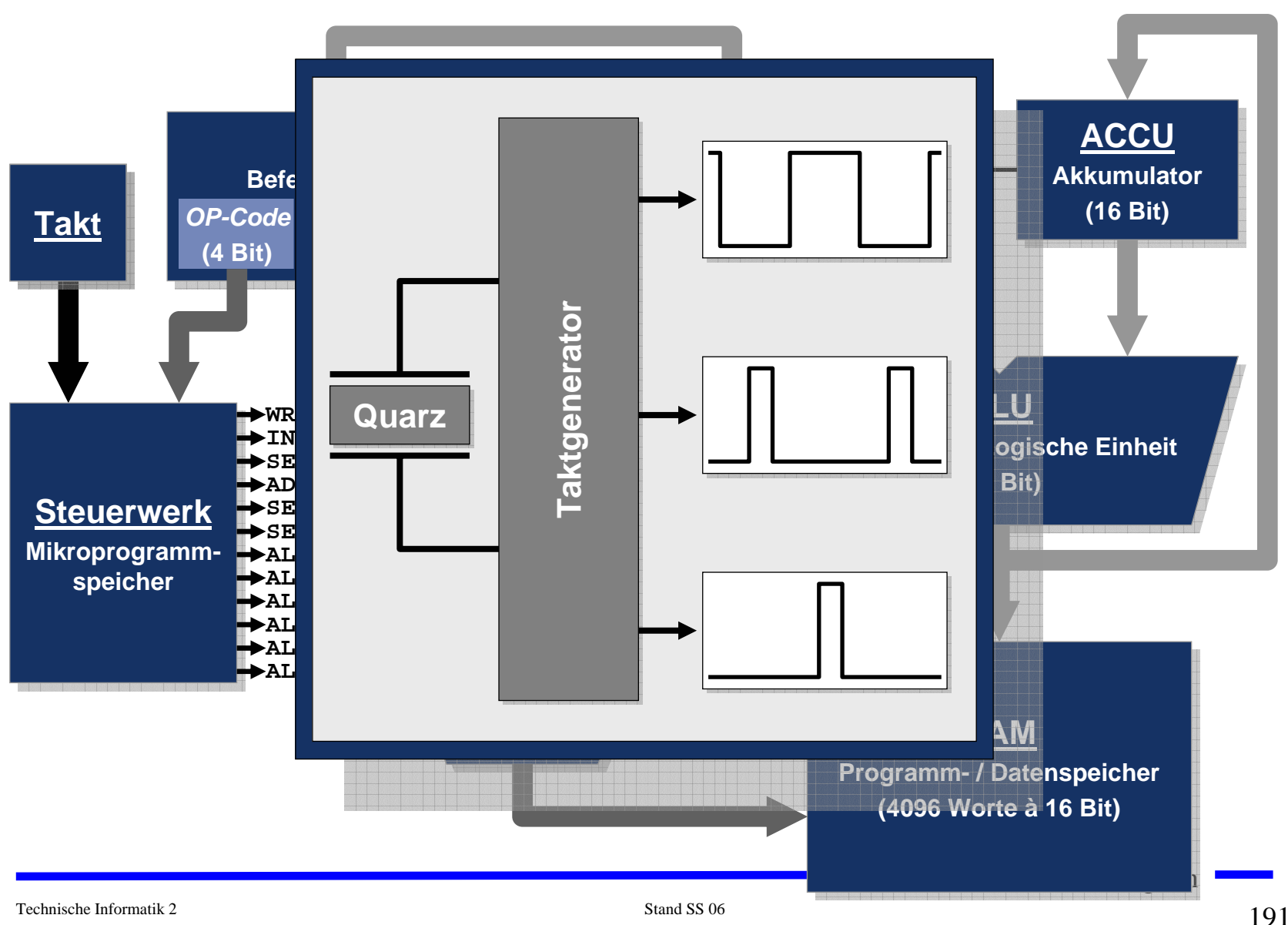

#### **Die ALU**

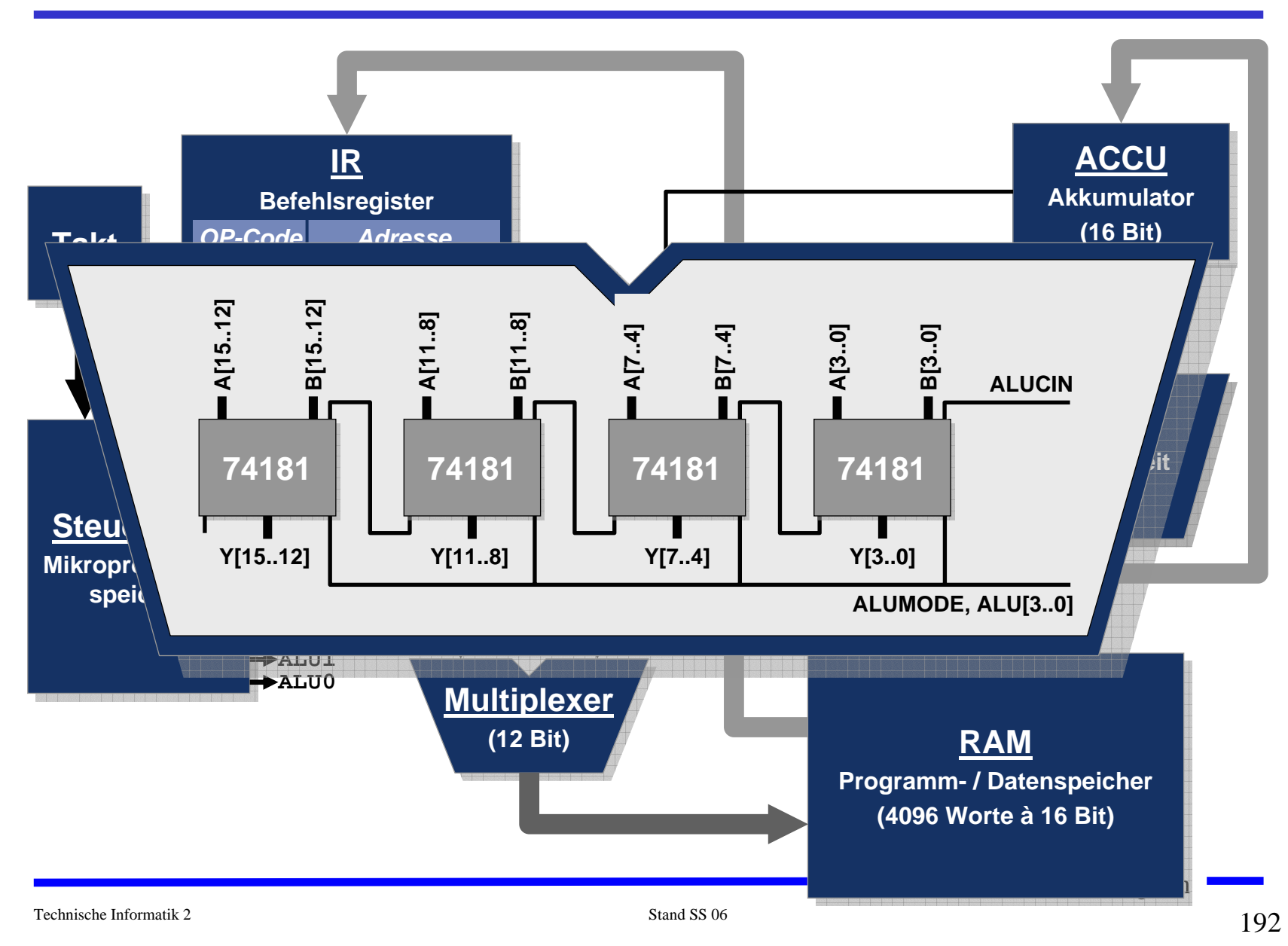

#### **Ansteuerung einer ALU vom Typ TTL-Series 74181**

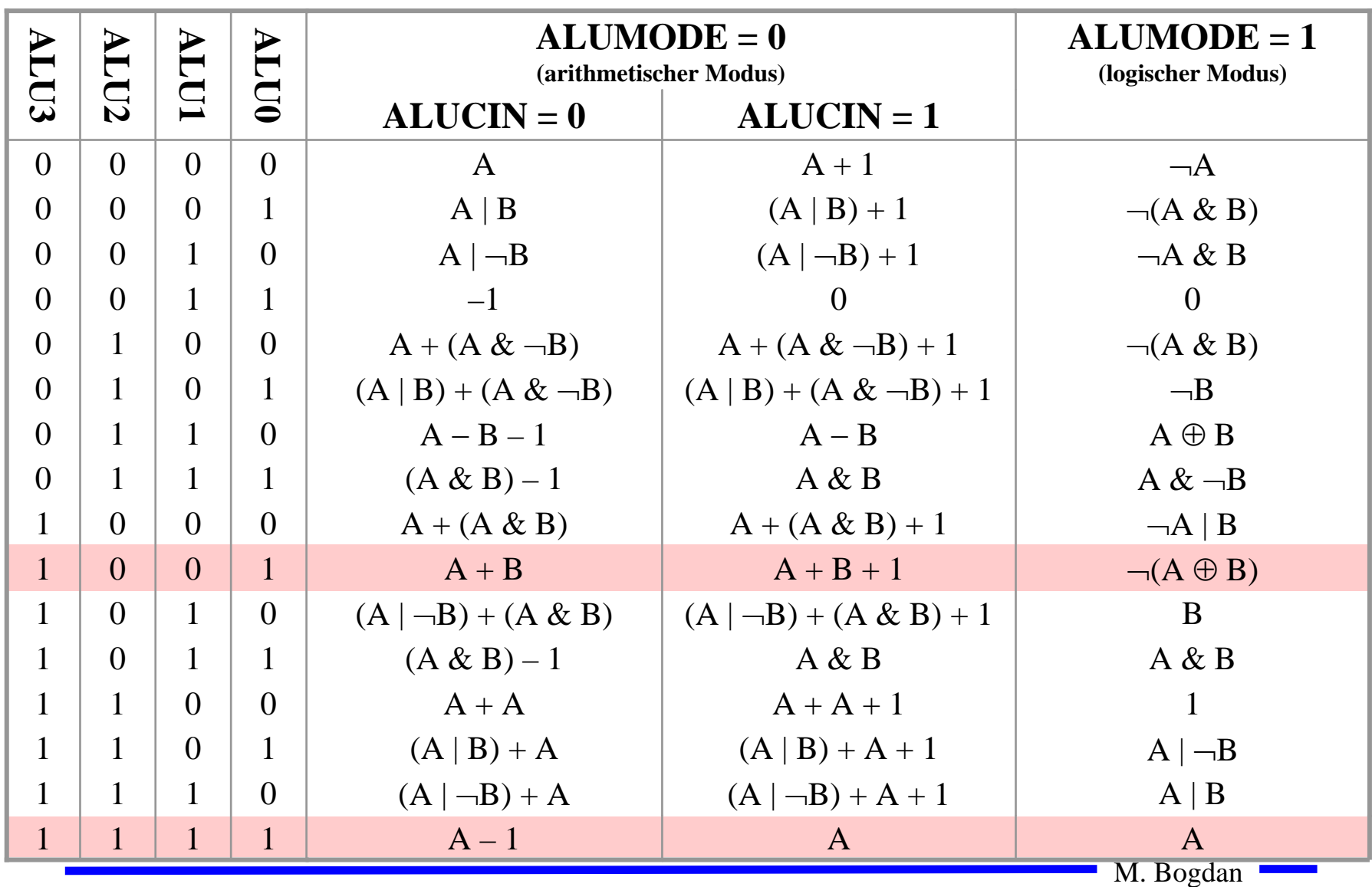

#### **Der Befehlszähler**

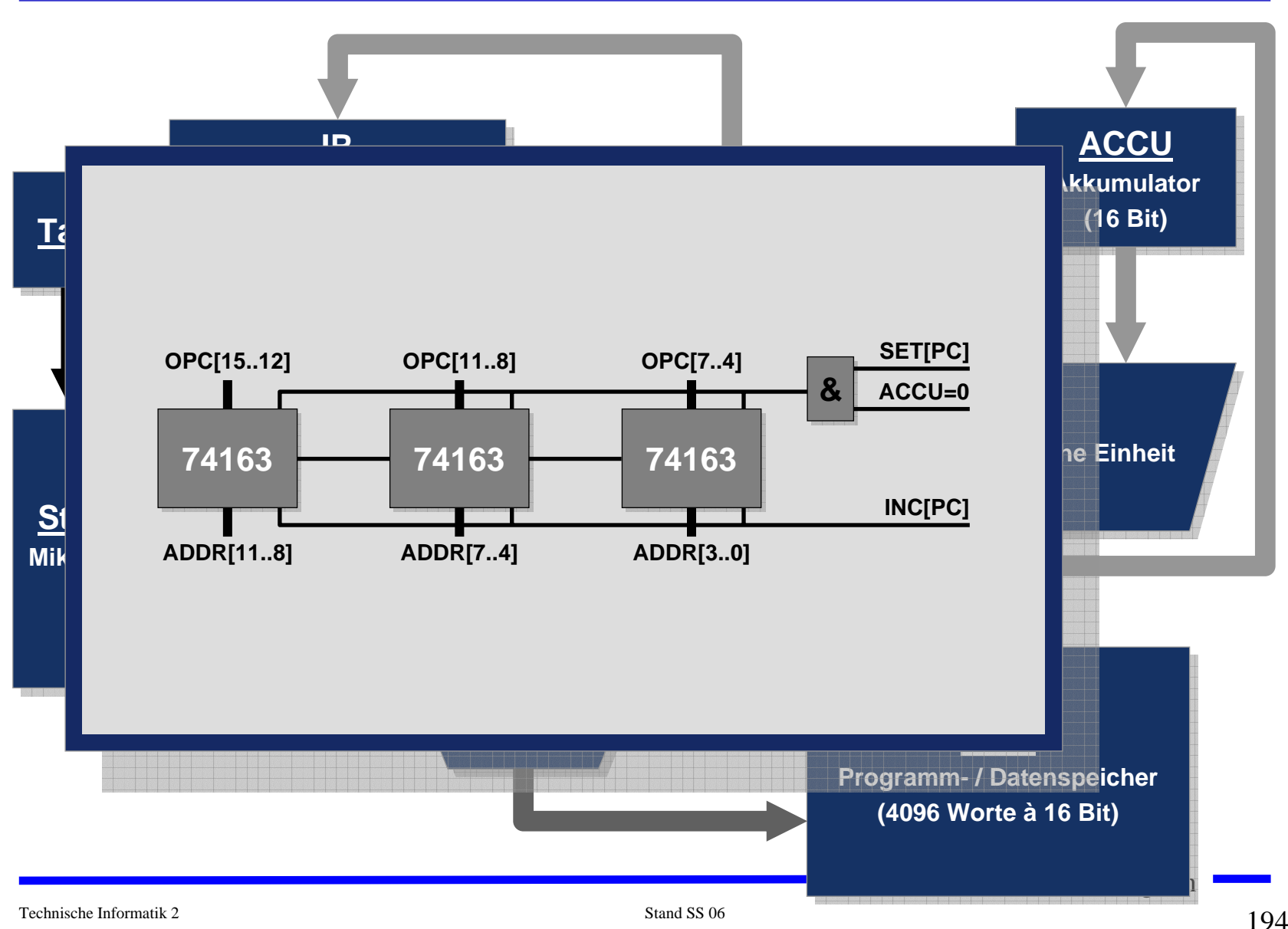

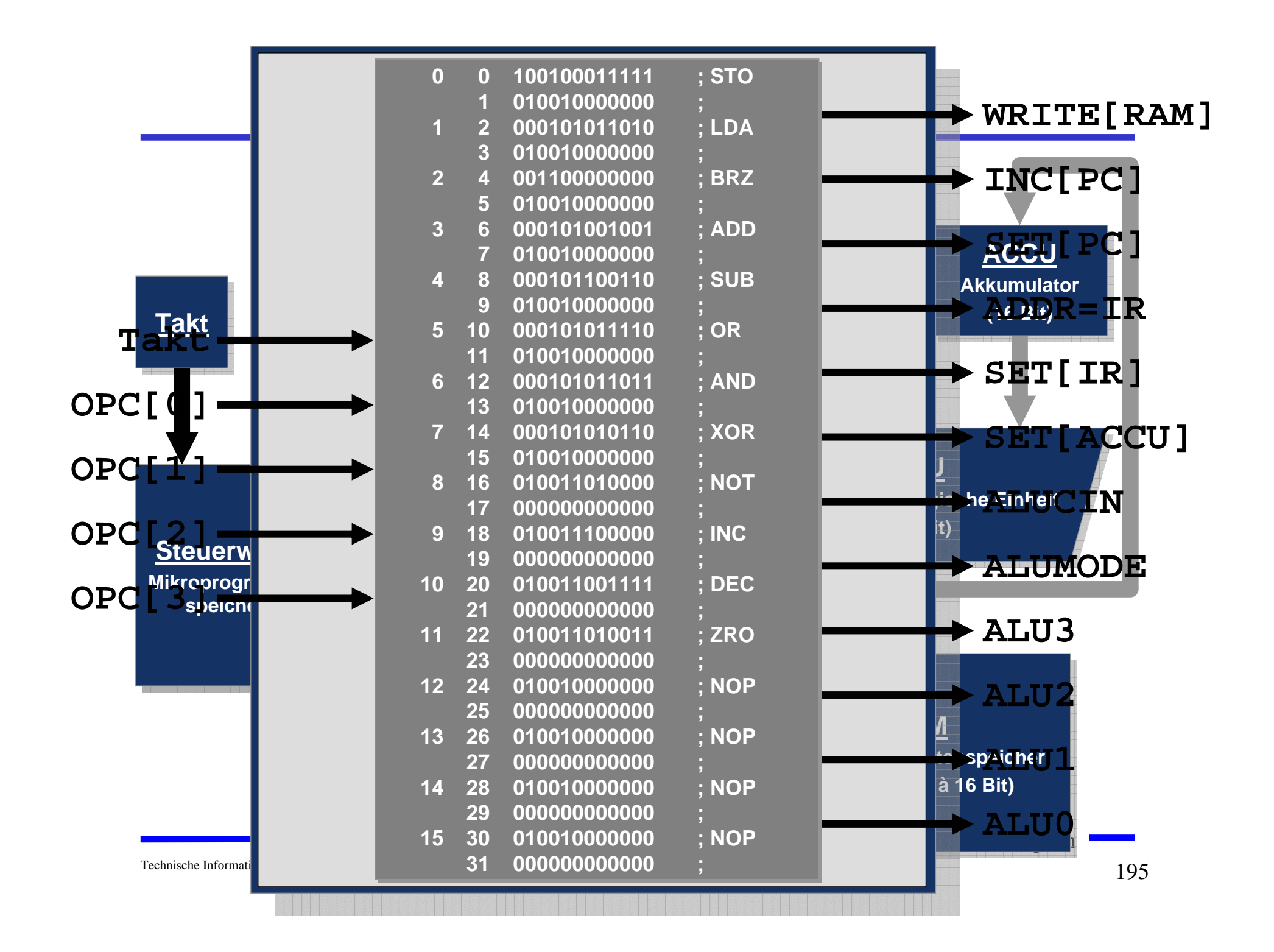

#### **Ablauf eines MaschinenbefehlsAusgangssituation**

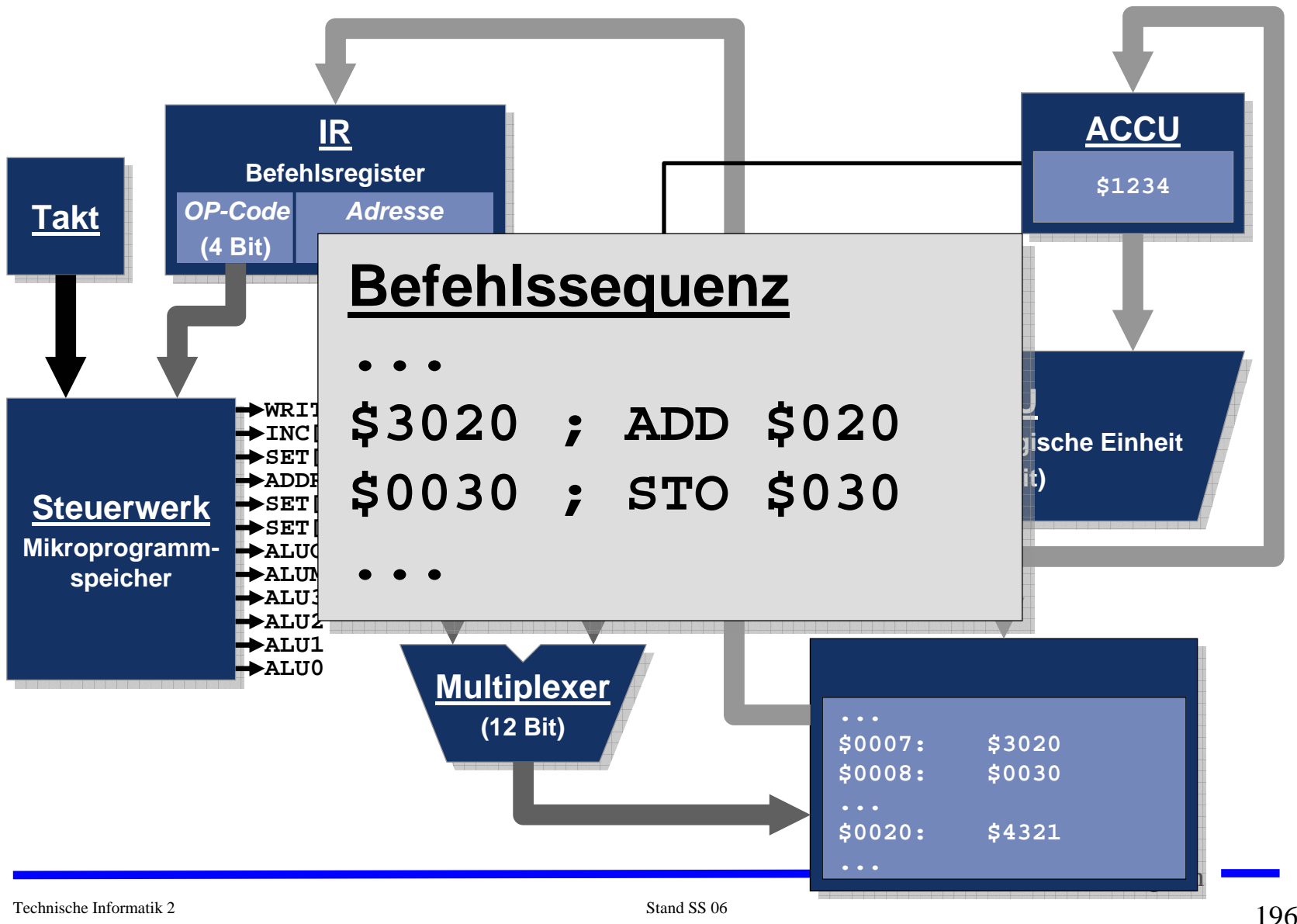

#### **Ablauf eines Maschinenbefehls: Phase 1**

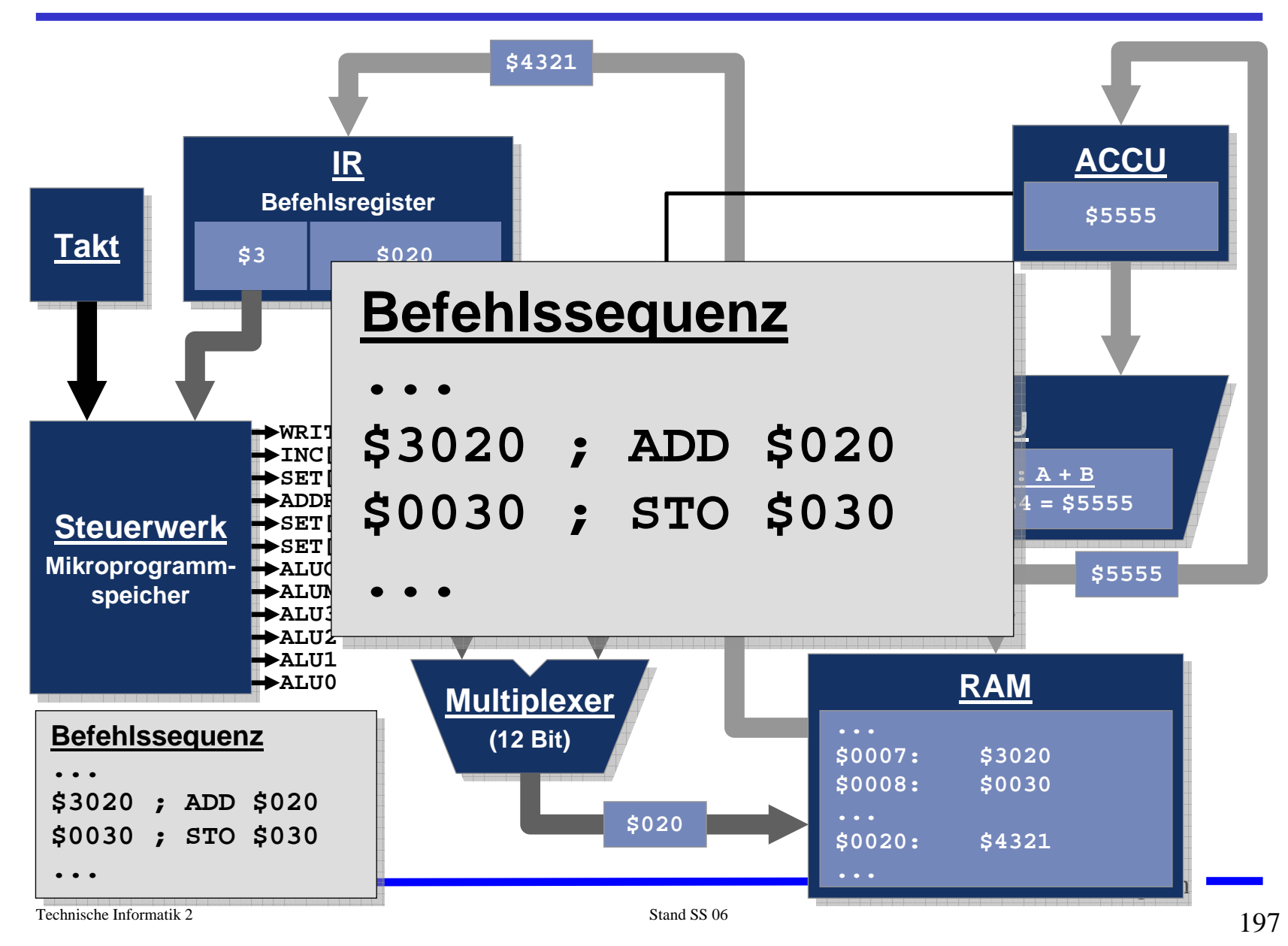

#### **Ablauf eines Maschinenbefehls: Phase 2**

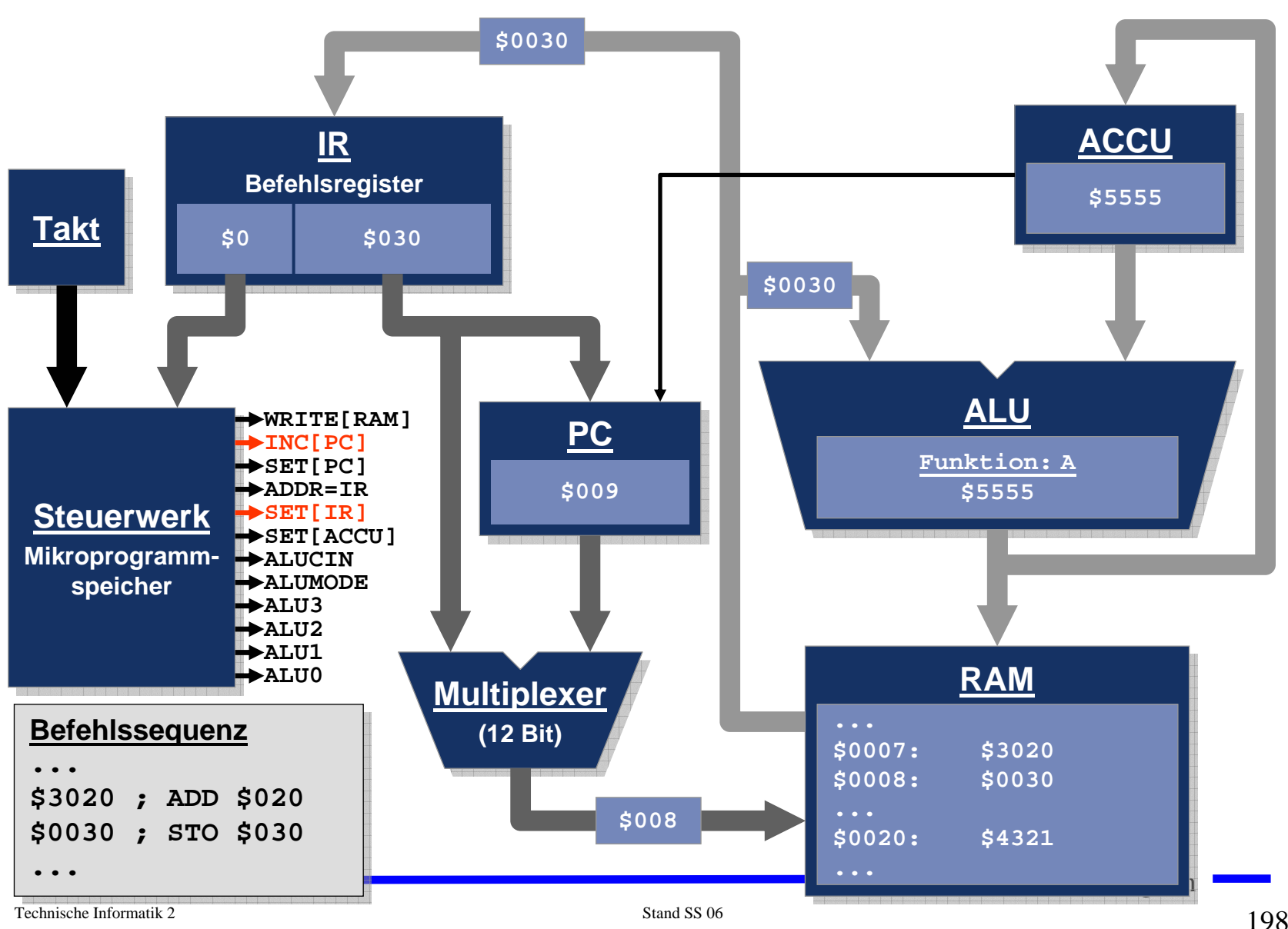

#### **Toy-Programm**

```
M. Bogdan
; Variablen:
   ; Loopcount=$20, Result=$21 (enthaelt zunaechst 0)
; Labels:
; loop=$2, end=$b
;
$0020 ; STO Loopcount ; Auswerten des initialen ACCU-Inhalts
$200b ; BRZ end ; Schon fertig?
#-------------------------
#loop:
$1021 ; LDA Result ; Schleifenzaehler zu Result addieren
$3020 ; ADD Loopcount
$0021 ; STO Result
$1020 ; LDA Loopcount ; Schleifenzaehler aktualisieren
$a000 ; DEC
$0020 ; STO Loopcount
$200b ; BRZ end ; Fertig?
$b000 ; ZRO ; Nein,
$2002 ; BRZ loop ; dann wieder von vorn
#-------------------------
#end:
$b000 ; ZRO
$200b ; BRZ end ; Endlosschleife
```
#### **Der Toy-Emulator**

**===========================================================================Accu : \$ 1 Address : Contents PC : \$ 7 ---------------------------------------- InsnReg : STO \$20 \$ 0 : \$ 20 \$200b \$1021 \$3020 --------------------------------- \$ 4 : \$ 21 \$1020 \$a000 \$ 20 \$ 8 : \$200b \$b000 \$2002 \$b000 Steps : 79 \$ c : \$200c \$ 0 \$ 0 \$ 0 \$ 10 : \$ 0 \$ 0 \$ 0 \$ 0 --------------------------------- \$ 14 : \$ 0 \$ 0 \$ 0 \$ 0 \$ 18 : \$ 0 \$ 0 \$ 0 \$ 0 T O Y - EMULATOR \$ 1c : \$ 0 \$ 0 \$ 0 \$ 0 (c) 1992-95, gjh \$ 20 : \$ 2 \$ 36 \$ 0 \$ 0 \$ 24 : \$ 0 \$ 0 \$ 0 \$ 0 <Space> Single Step \$ 28 : \$ 0 \$ 0 \$ 0 \$ 0 <S> Enter # of Steps \$ 2c : \$ 0 \$ 0 \$ 0 \$ 0 <A> Set Accumulator \$ 30 : \$ 0 \$ 0 \$ 0 \$ 0 <P> Set Program Counter \$ 34 : \$ 0 \$ 0 \$ 0 \$ 0 <M> Set RAM Cell \$ 3c : \$ 0 \$ 0 \$ 0 \$ 0 <+>, <-> Scroll RAM-Window \$ 40 : \$ 0 \$ 0 \$ 0 \$ 0**

**<Q>, <^C> Game Over**

M. Bogdan Technische Informatik 2 Stand SS 06  $\frac{1}{200}$ **===========================================================================**

**\$ 44 : \$ 0 \$ 0 \$ 0 \$ 0**

#### **Der Toy-Emulator**

**===========================================================================**

**Accu : \$ 1 Address : Contents PC : \$ 8 ---------------------------------------- InsnReg : BRZ \$b \$ 0 : \$ 20 \$200b \$1021 \$3020 --------------------------------- \$ 4 : \$ 21 \$1020 \$a000 \$ 20 \$ 8 : \$200b \$b000 \$2002 \$b000 Steps : 80 \$ c : \$200c \$ 0 \$ 0 \$ 0 \$ 10 : \$ 0 \$ 0 \$ 0 \$ 0 --------------------------------- \$ 14 : \$ 0 \$ 0 \$ 0 \$ 0 \$ 18 : \$ 0 \$ 0 \$ 0 \$ 0 T O Y - EMULATOR \$ 1c : \$ 0 \$ 0 \$ 0 \$ 0 (c) 1992-95, gjh \$ 20 : \$ 1 \$ 36 \$ 0 \$ 0 \$ 24 : \$ 0 \$ 0 \$ 0 \$ 0 <Space> Single Step \$ 28 : \$ 0 \$ 0 \$ 0 \$ 0 <S> Enter # of Steps \$ 2c : \$ 0 \$ 0 \$ 0 \$ 0 <A> Set Accumulator \$ 30 : \$ 0 \$ 0 \$ 0 \$ 0 <P> Set Program Counter \$ 34 : \$ 0 \$ 0 \$ 0 \$ 0 <M> Set RAM Cell \$ 3c : \$ 0 \$ 0 \$ 0 \$ 0 <+>, <-> Scroll RAM-Window \$ 40 : \$ 0 \$ 0 \$ 0 \$ 0 \$ 44 : \$ 0 \$ 0 \$ 0 \$ 0 <Q>, <^C> Game Over ===========================================================================**

M. Bogdan

#### **Unterschiede zu realen Rechnern**

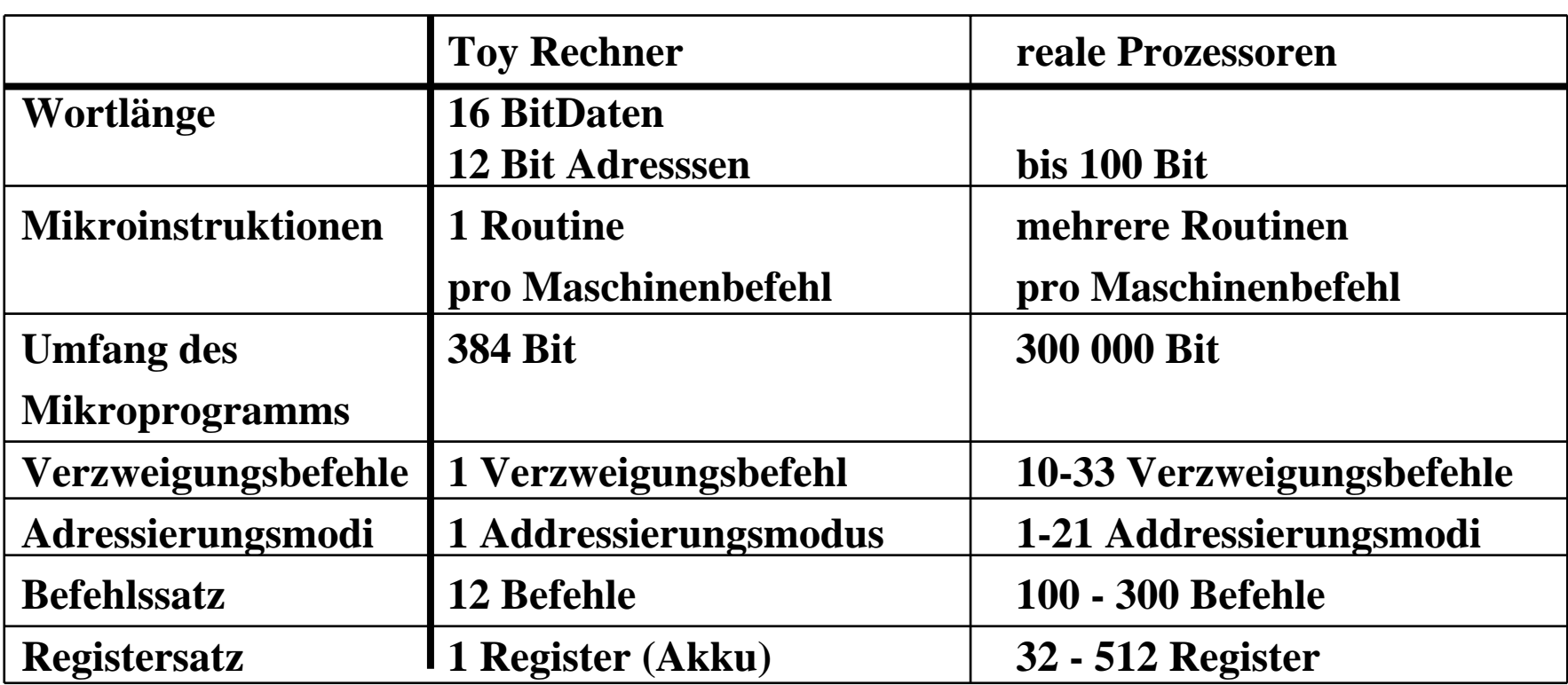